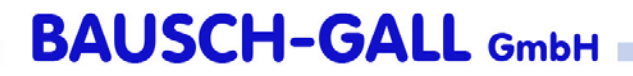

# Überblick zu Dymola und Modelica

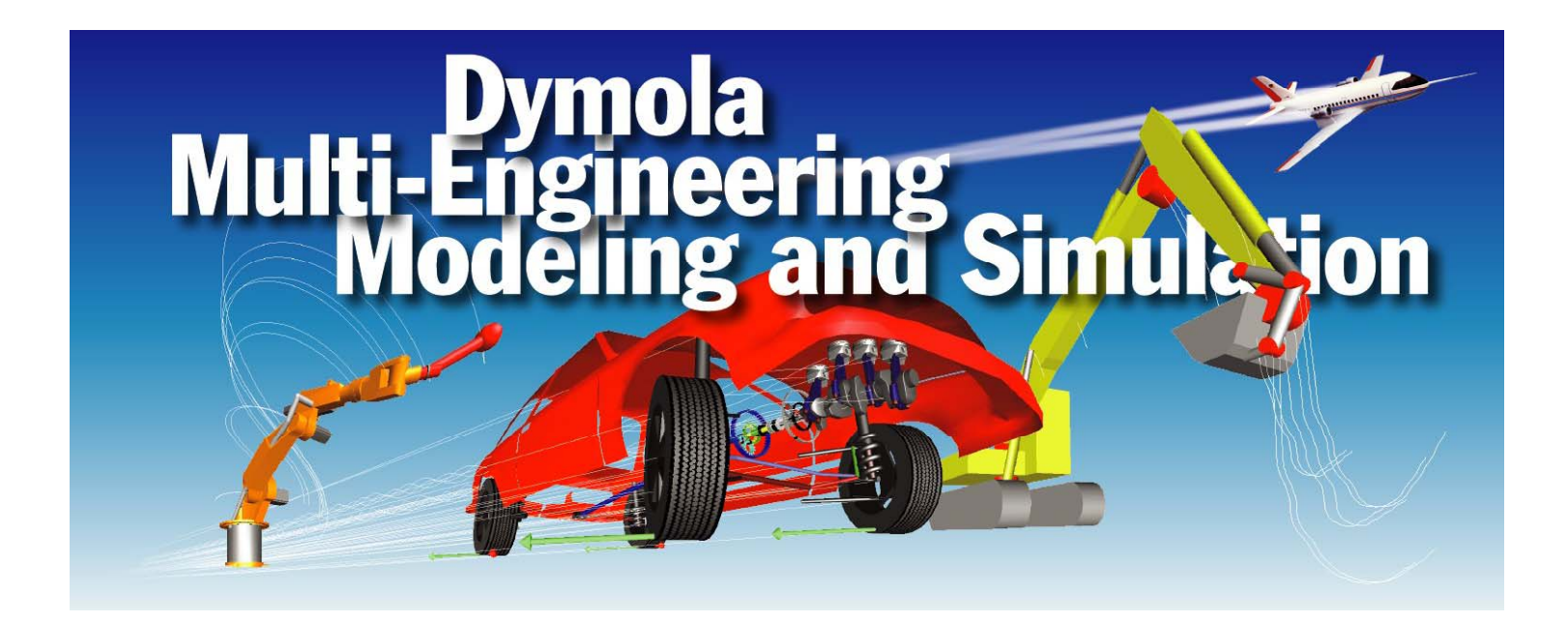

# Inhalt

- Firmenvorstellung
- Dymola
- Modelica
- Modellieren mit Dymola
- Modellbibliotheken
- Simulieren mit Dymola
- Dymola-Simulink-Interface
- Neuigkeiten in Dymola und Modelica
- •Ergänzungen zu Dymola
- Kommerzielle Bibliotheken

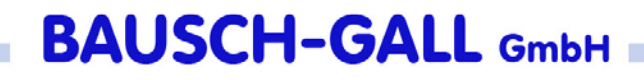

## Firmenvorstellung

- Hans Gall und Dr. Ingrid Bausch-Gall
- seit 1981 bzw. 1983 selbständig
- seit 1987 GmbH
- $\bullet$  Arbeitsgebiete:
	- Vertrieb von Simulationssoftware
	- Beratung und Projektarbeit im Simulationsumfeld
	- Schulungskurse
		- Dymola, PSpice, Simulink, MATLAB

## Dymola

- Dymola ist eine Software zur Modellierung und Simulation aus verschiedenenIngenieurdisziplinen
- Dymola versteht den offenen Sprachstandard Modelica
- entwickelt von Dynasim AB in Schweden

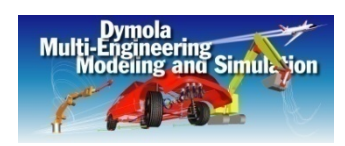

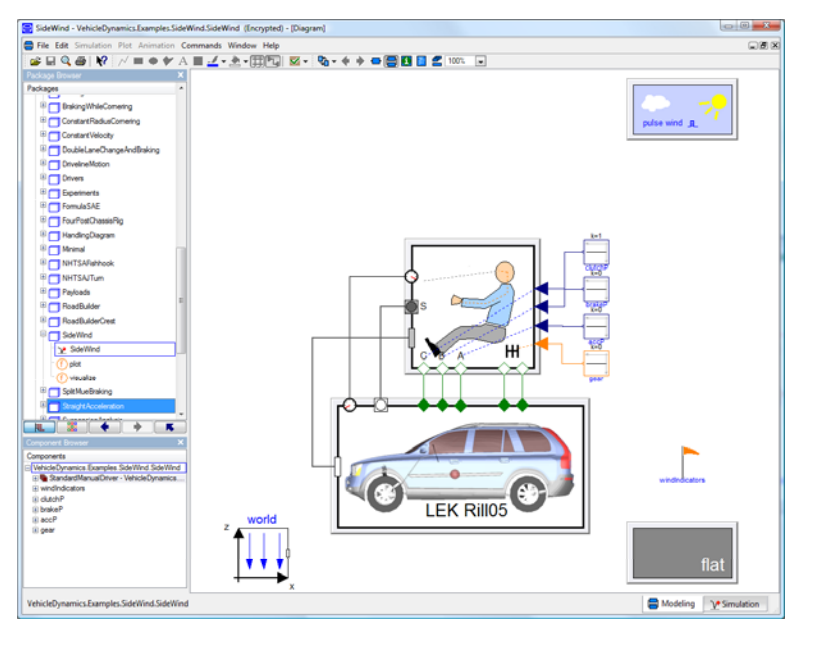

• Vertrieb im deutschspr. Raum: BAUSCH-GALL GmbH

# Die Firma Dynasim

- •Entwickler von Dymola
- •gegründet 1992 von Dr. Hilding Elmqvist
- •Seit Juni 2006: Eigentümer Dassault Systèmes
- •Zusammenarbeit mit Wissenschaftlern
- • Eini ge Kunden
	- weltweit, z.B.: Toyota, Volvo, Ford, GM, GDF
	- Deutschland, z.B.: ABB, Airbus, Audi, BASF, Behr, BMW, Robert Bosch GmbH, Daimler, Hella, LfK, Siemens, ZF, Volkswagen, Universitäten und Forschungsinstitute
	- Österreich, z.B.: AVL, Elin, MAGNA STEY R, Arsenal Research, TU Wien

## Ziel von Modelica und Dymola

Modellierung und Simulation physikalischer Systeme die aus Komponenten unterschiedlicher Fachgebiete bestehen.

z.B. ein detailliertes Fahrzeugmodell:

- •Fahrzeugdynamik – 3-D Mechanik
- • Antriebsstrang – 1-D Mechanik
- •Hydraulik
- •Verbrennung
- $\bullet$ Klimaanlage
- •• Elektrische/elektronische Systeme, Steuergeräte, Busse

## Zusammenhang Dymola - Modelica

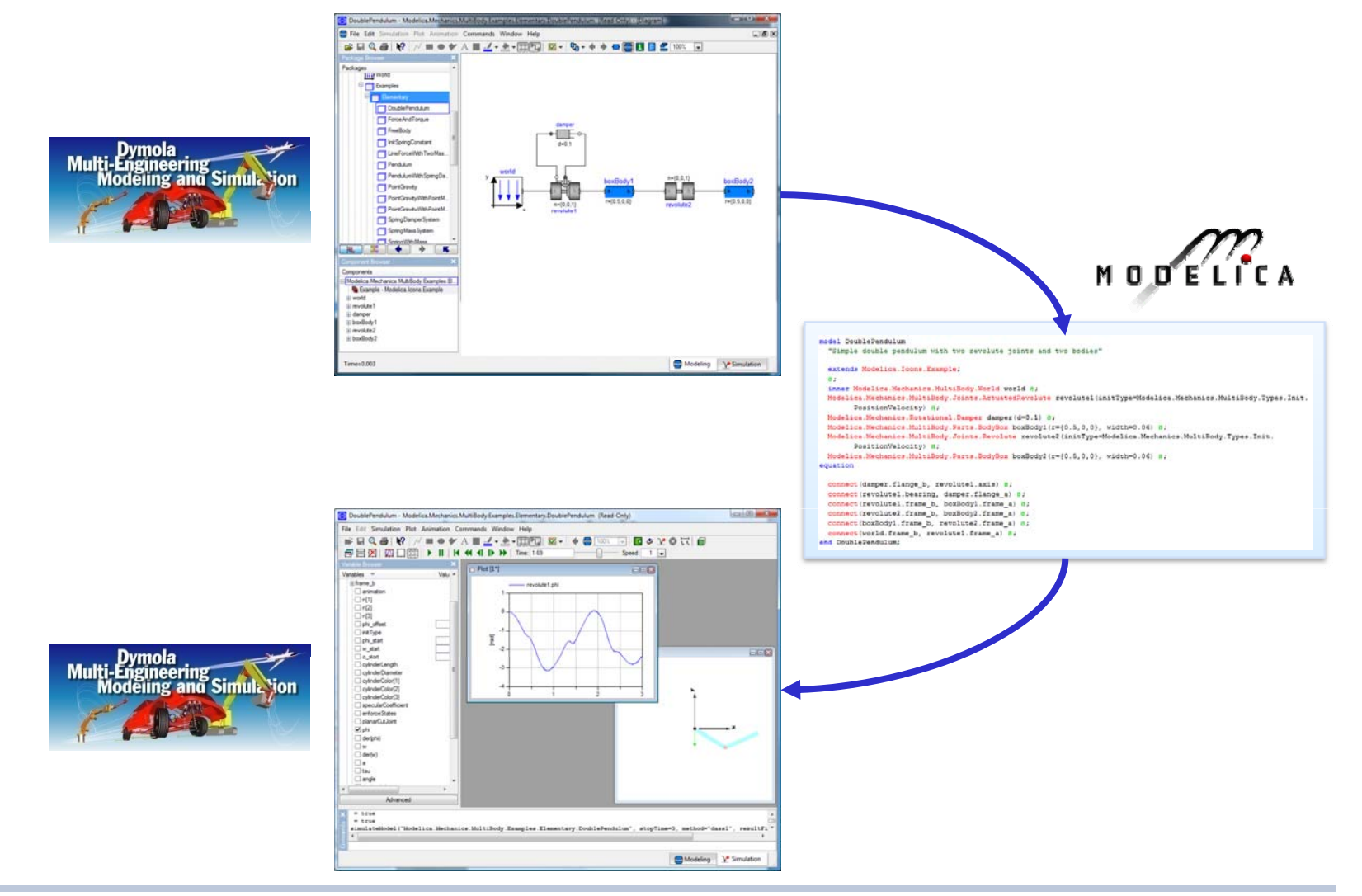

## Modelica Design Group

- Zusammenschluß von Simulationsexperten seit 1997
- Ehrenamtlich, mehrere Treffen jährlich
- Erstellung und Veröffentlichung der Sprachdefinition
- Pflege der Homepage: www.modelica.org
- Homepage enthält
	- viele Veröffentlichungen
	- freie Libraries
- Letzte Tagung: 3.- 4. März 2008 in Bielefeld
- Nächste Tagung: Herbst 2009

# Übersicht Modelica-Simulatoren

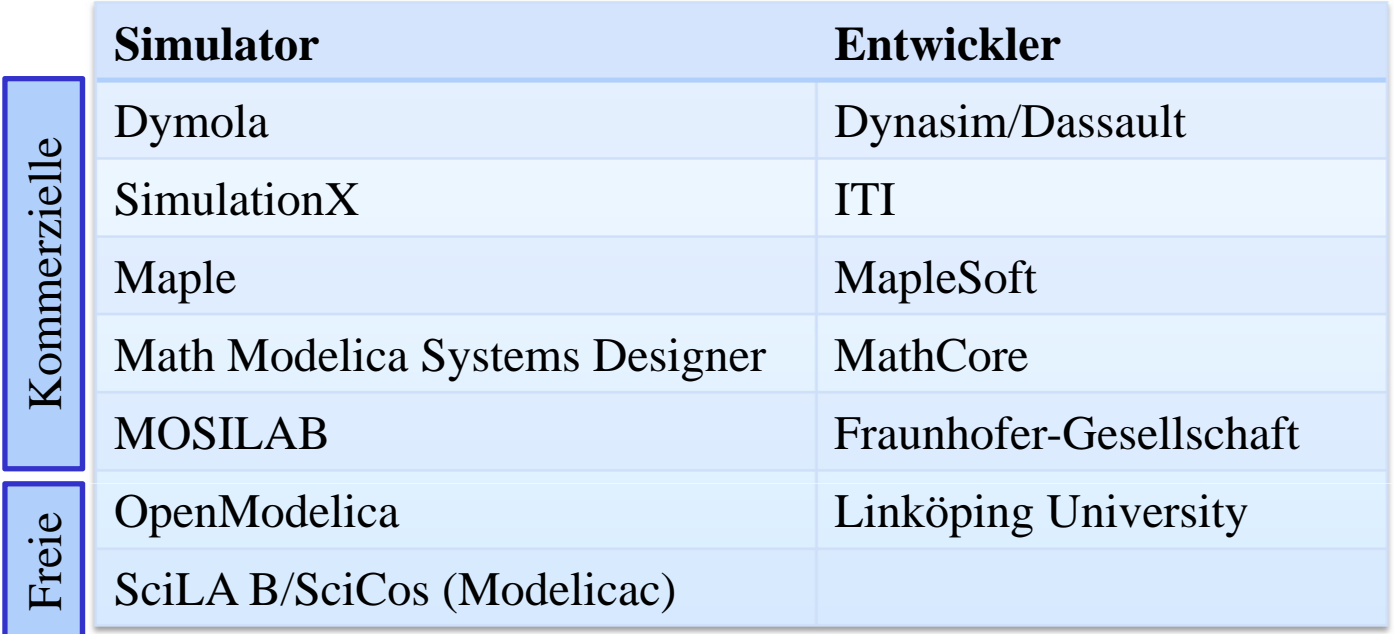

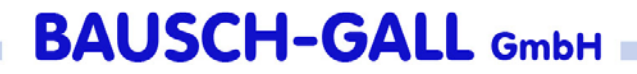

## Anwendungsbeispiele

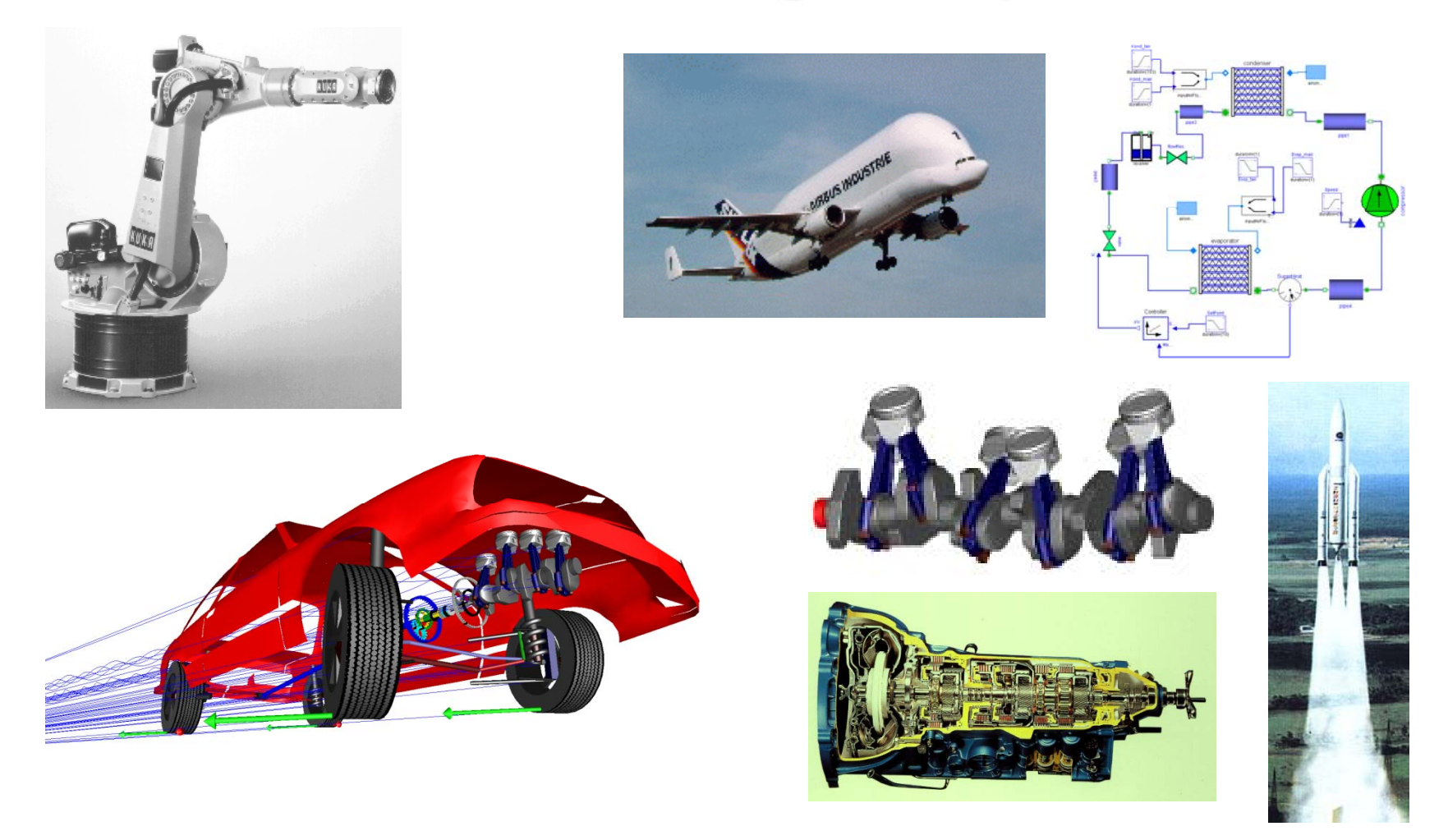

## Energieflußorientierte Modellierung

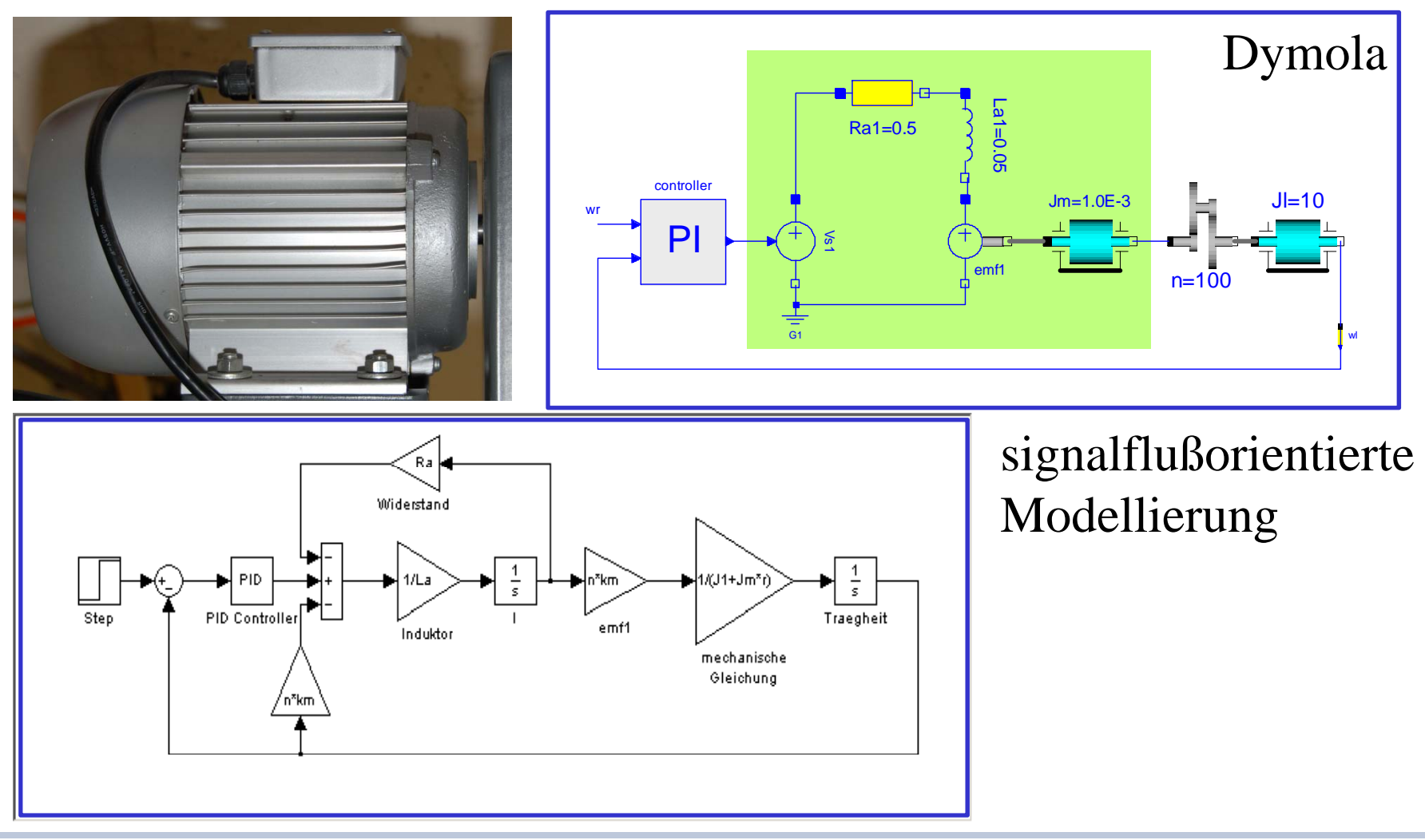

#### Dymola-Modellierungsfenste r

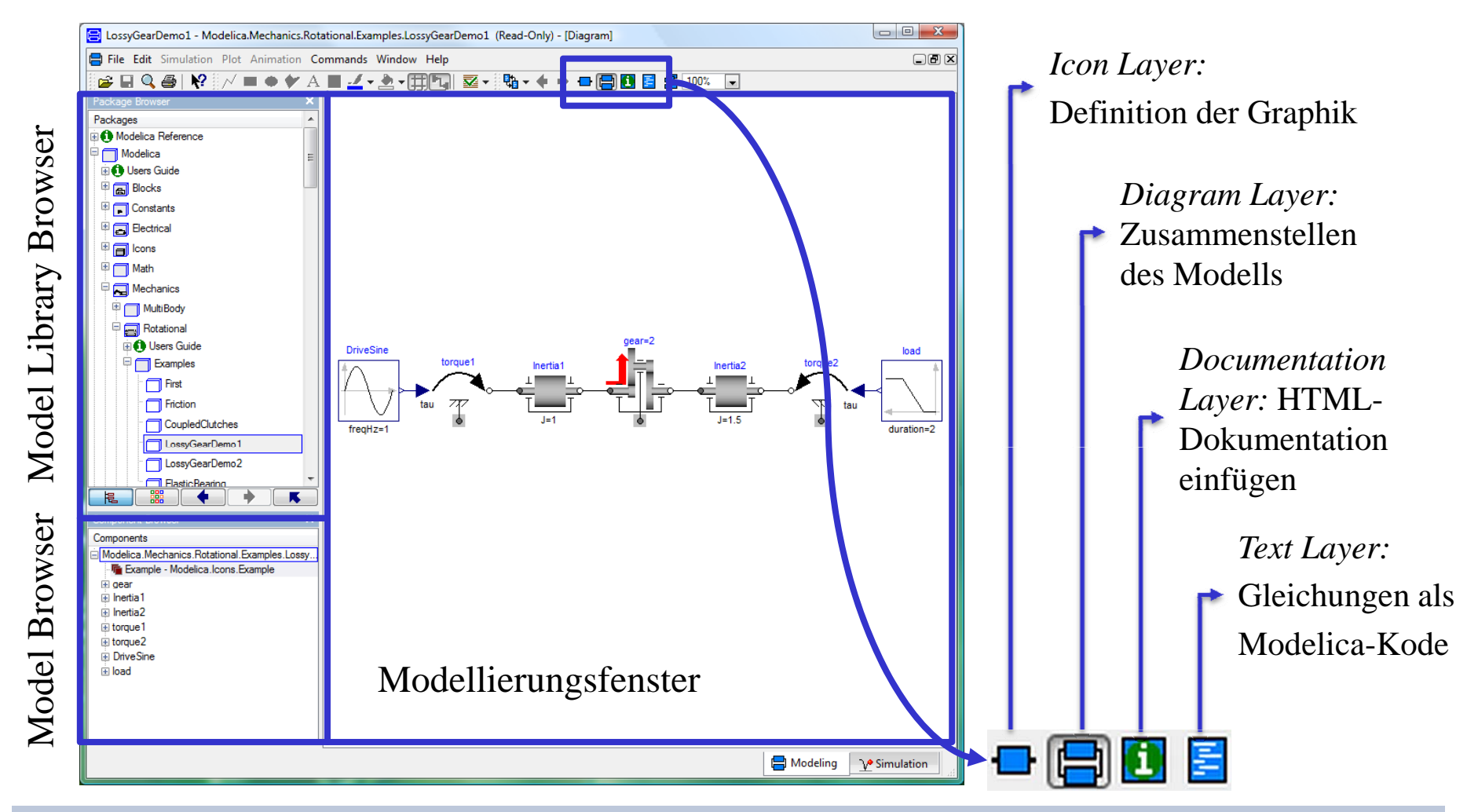

## Modelica-Bibliotheken

- hierarchisch
- Komponenten lassen sich sinnvoll anordnen
- grosse Komponentenvielfalt
- offene Modelica-Bibliotheken enthalten z.B.:
	- einfache Regelungstechnik (Blöcke)
	- analoge und digitale Elektrik
	- elektrische Maschinen
	- 1D-Mechanik (rotatorisch, translatorisch)
	- -Mehrkörpersysteme
	- einfache Pneumatik und Hydraulik
	- Zustandsautomaten (State Graph)

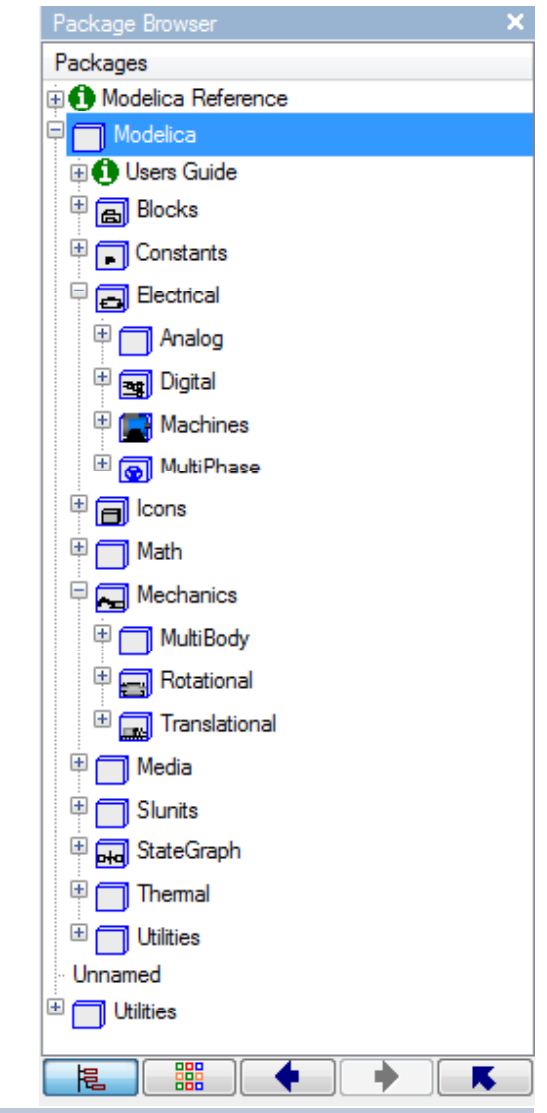

## Modelica-Bibliotheken

- kommerzielle Bibliotheken für
	- Antriebsstränge (PowerTrain, DLR)
	- SmartElectricDrives (arsenal research)
- $\bullet$ Firma Modelon (www.modelon.se)
	- Pneumatik
	- Hydraulik
	- Klimaanlagen (AirConditioning)
	- Fahrdynamik (VehicleDynamics)
- •weitere Bibliotheken sind in der Entwicklung
- •viele freie Bibliotheken

www.modelica.org

# Grundlage der Modellbildung in Dymola

- Modellierungsgrundlage:
	- Differentialgleichungssysteme
	- Differenzengleichungen
	- algebraische Gleichungen
- Einfacher Fall: Pendel

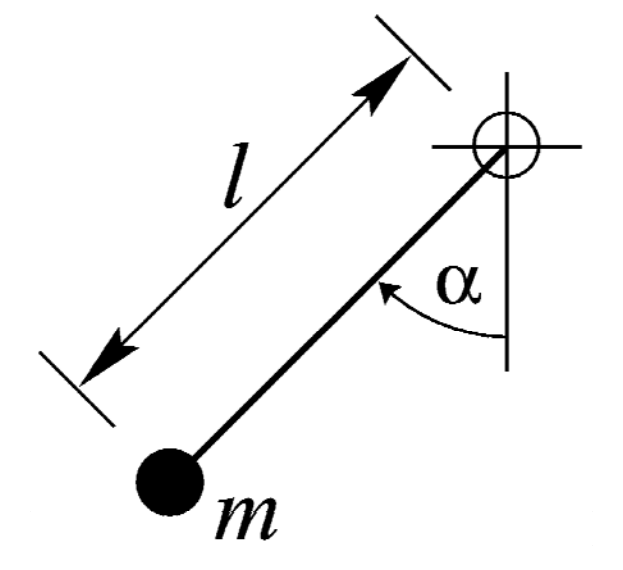

$$
m l^2 \ddot{\alpha} + m g l \sin(\alpha) + d l^2 \dot{\alpha} = 0
$$

#### Dymola-Modell

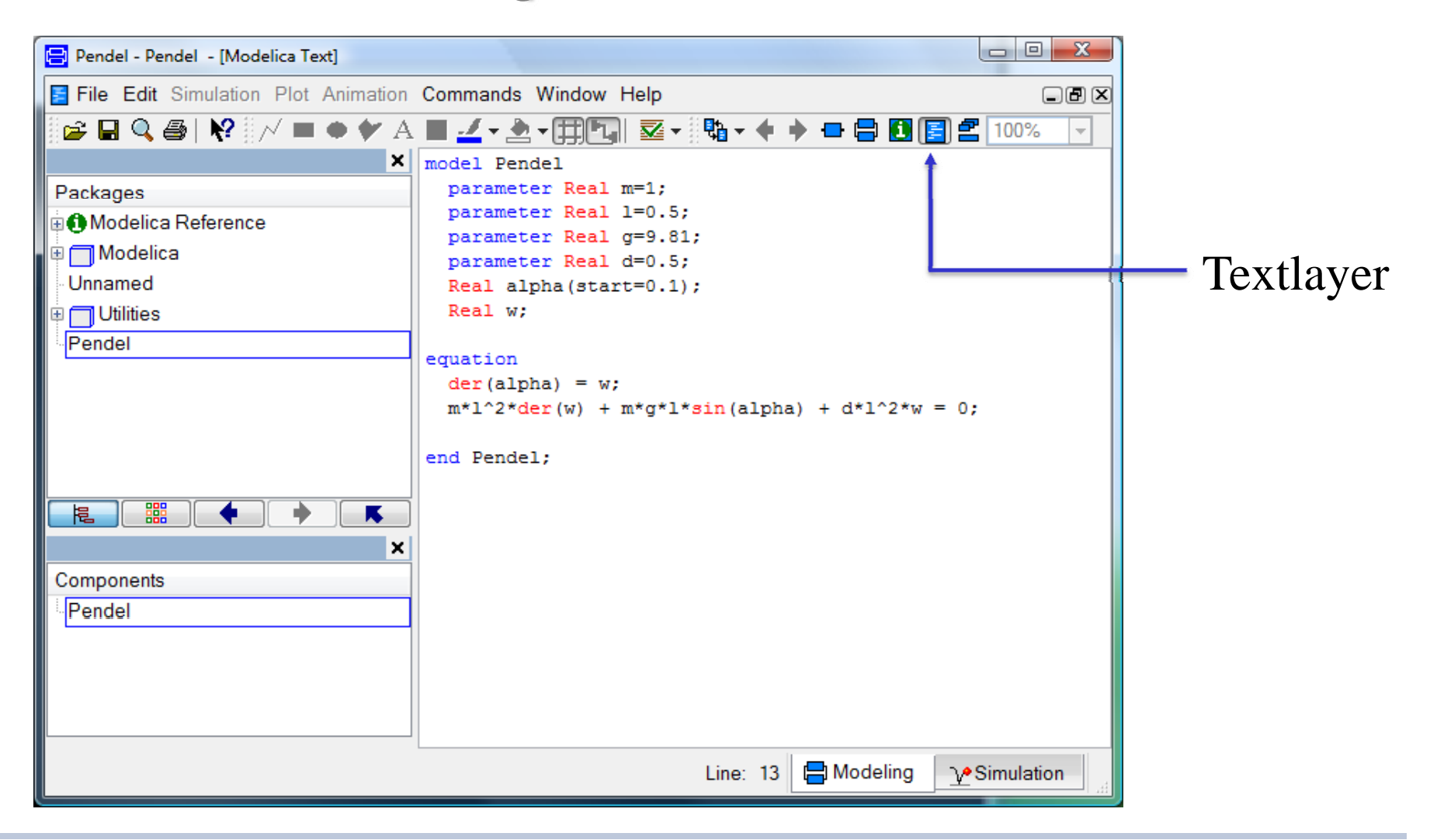

# Modellierung -Zusammenfassung

- als sog. Objektdiagramme
- physikalische Konnektoren
- sinnvolle Graphik
- HTML-Dokumentation
- $\bullet$  Beis piele:
	- allgemeines Objektdiagramm
	- Objekt: Rotational Spring aus der Modelica Library

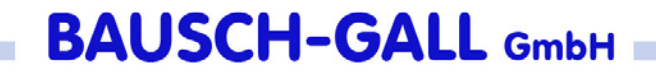

## Objektdiagramme

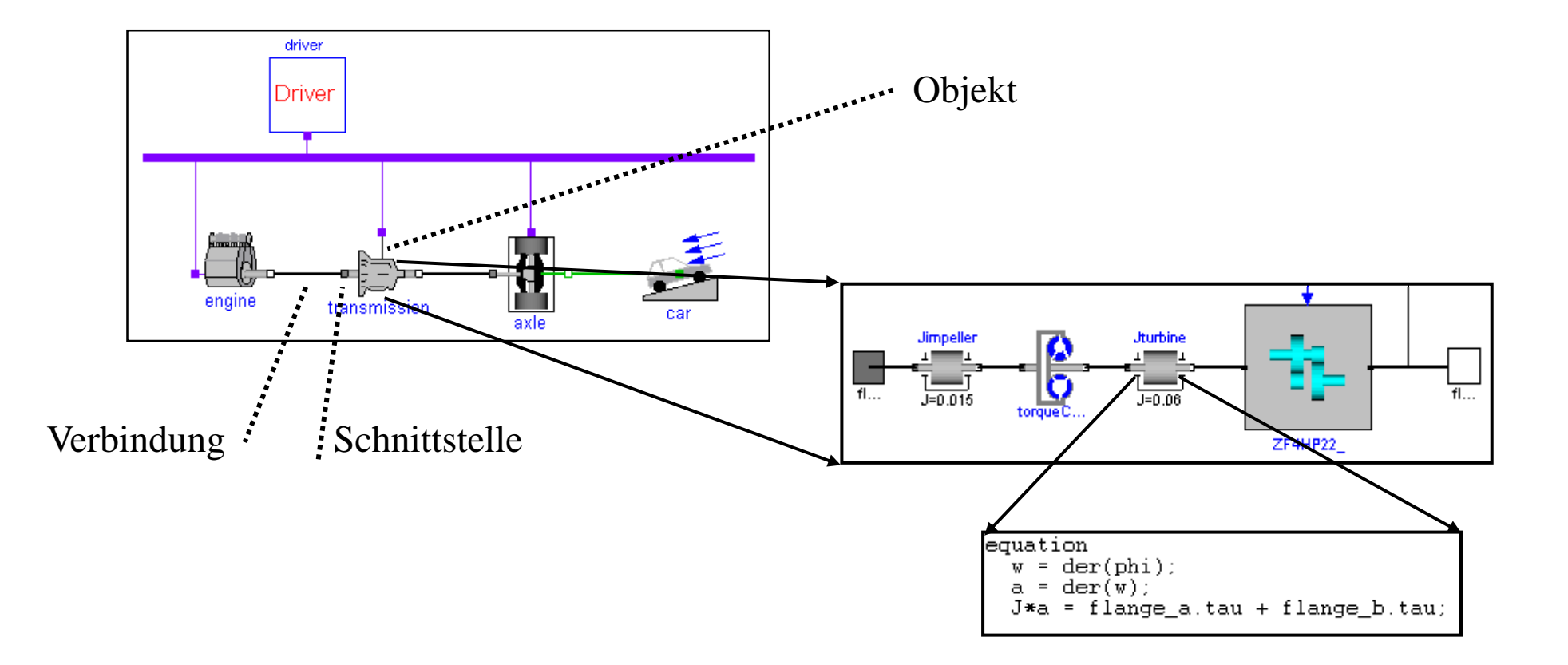

# Objektdiagramme

- jedes Icon repräsentiert ein physikalisches oder logisches Objekt
- Verbindungen stellen tatsächliche physikalische Verbindun gen dar
- jedes Objekt wird hierarchisch erstellt oder durch Gleichungen beschrieben
- mit **symbolischen** Algorithmen, wird die Modelica Beschreibun g in die Zustandsform transformiert *dx/dt = f(t, x, u)*  $y = g(t, x, u)$

## Modelica - Rotational - Spring

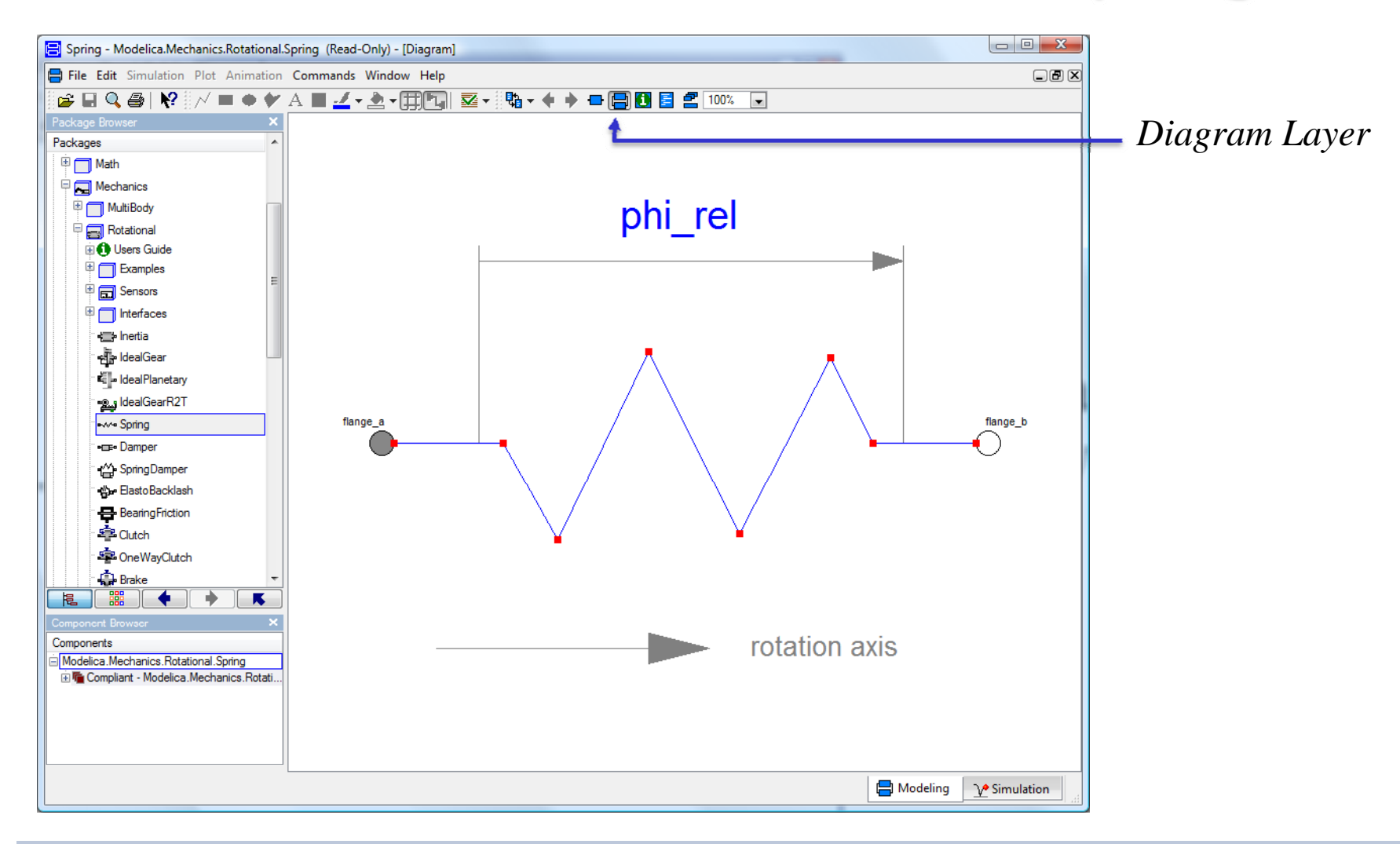

## Modelica - Rotational - Spring

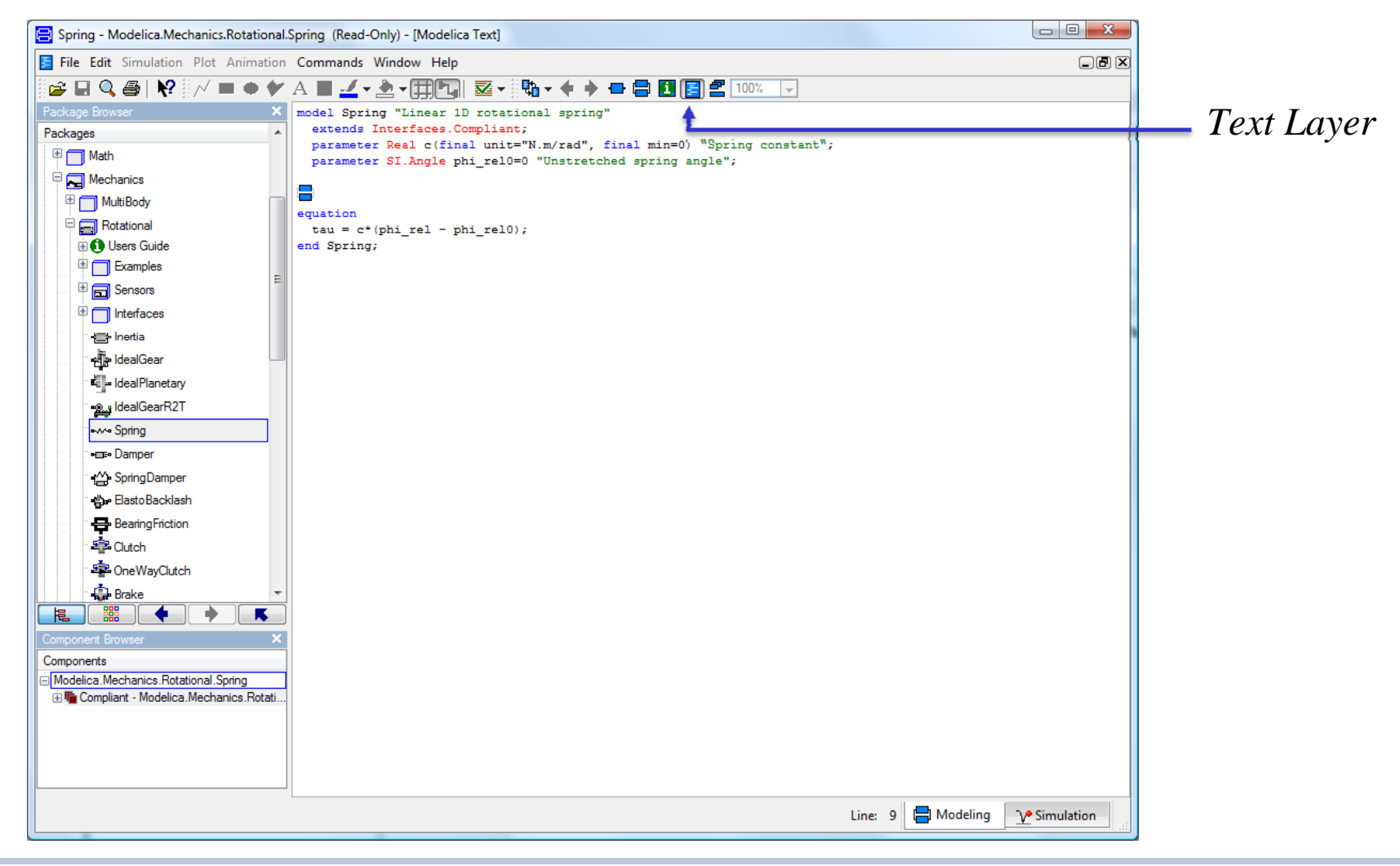

## Modelica - Rotational - Spring

Parameterfenster wird automatisch erstellt:

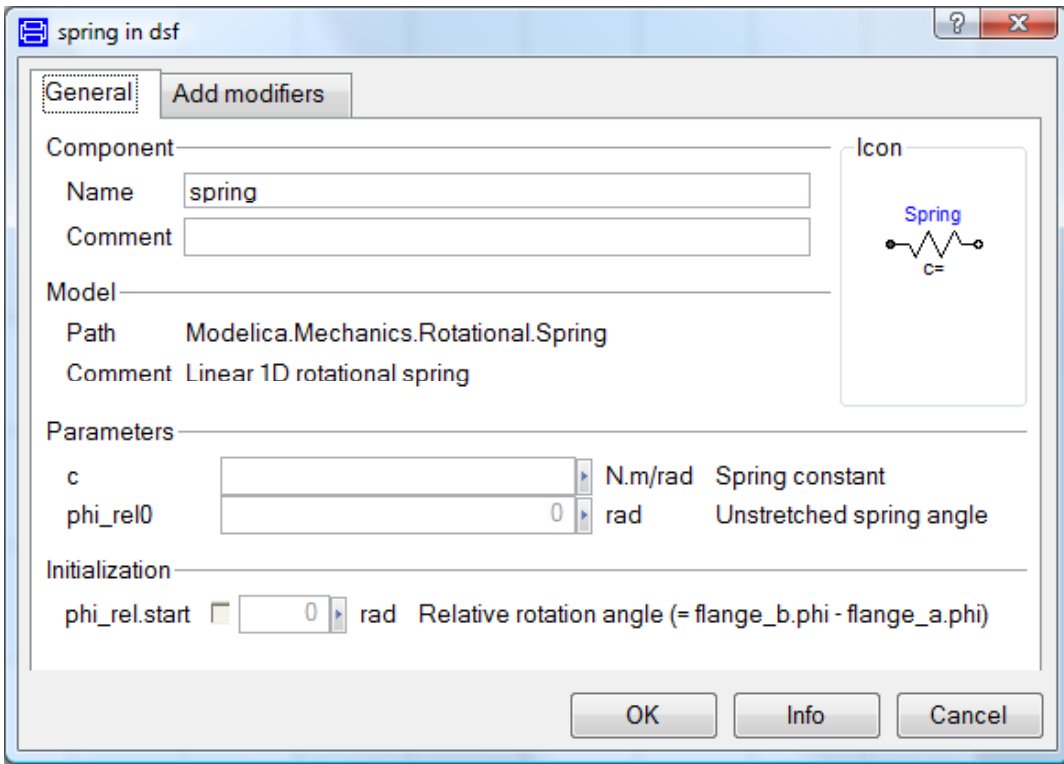

## Modelica – Rotational - Spring

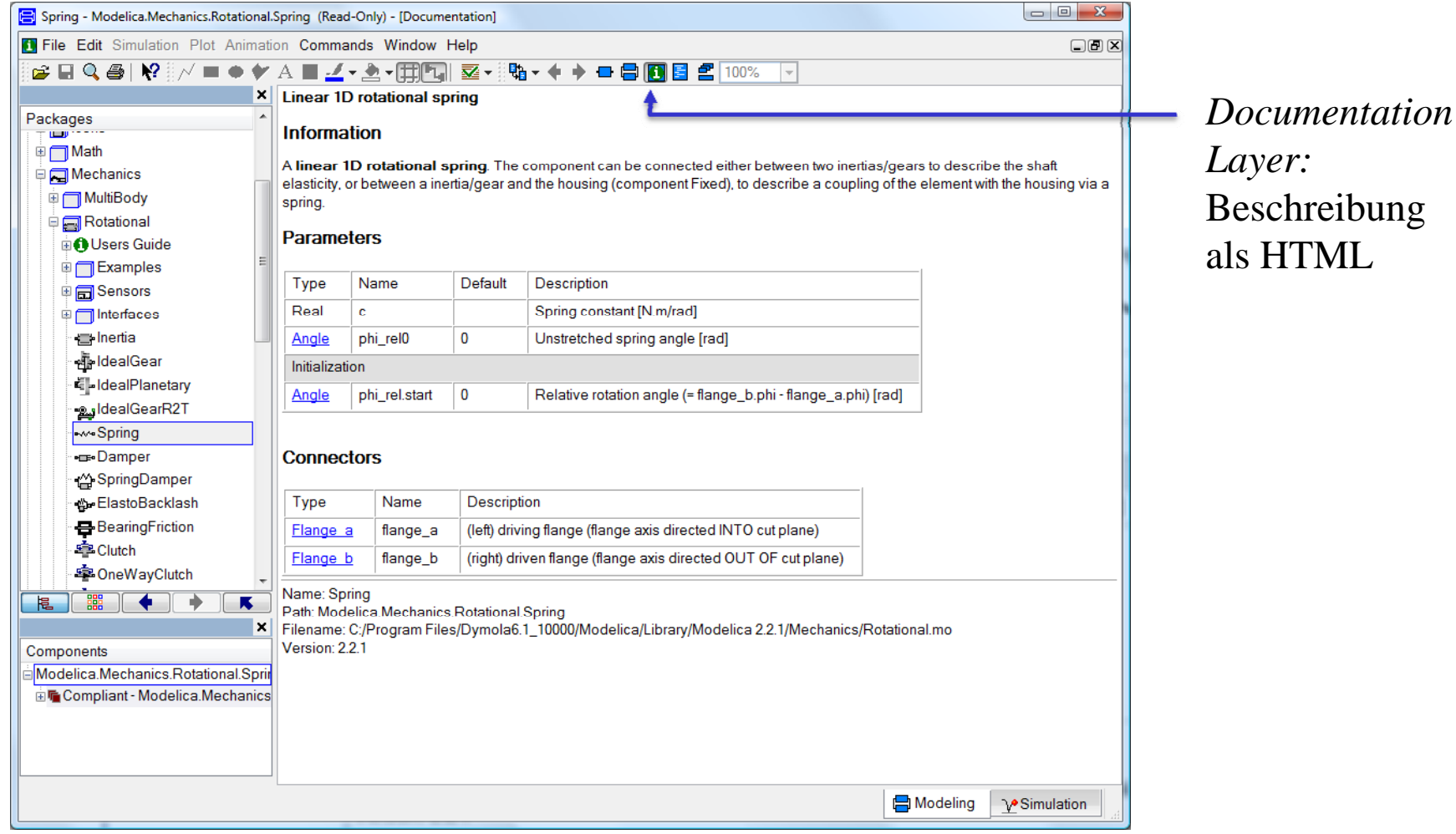

#### Modelica – Dokumentation

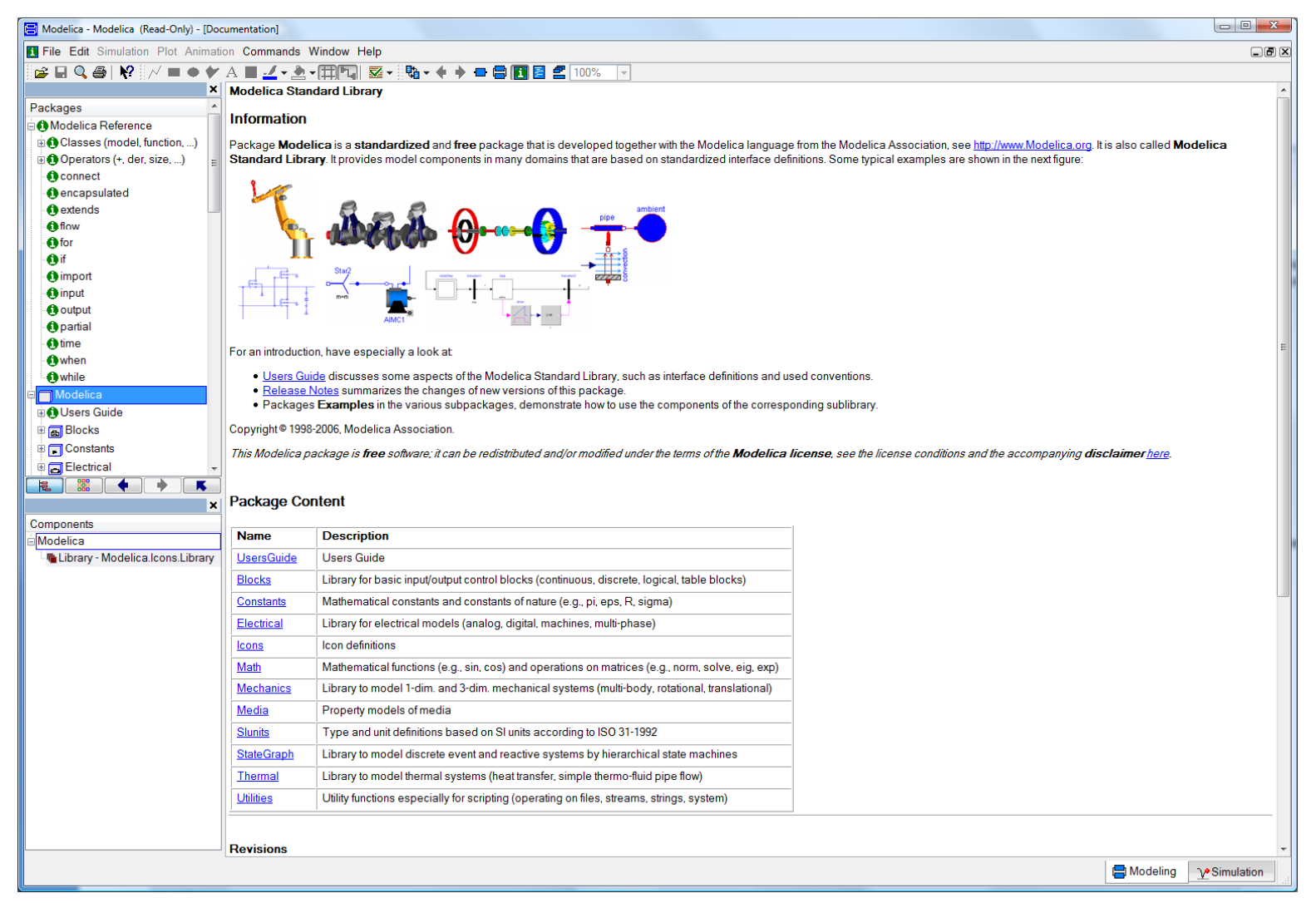

## Analogien für Konnektoren

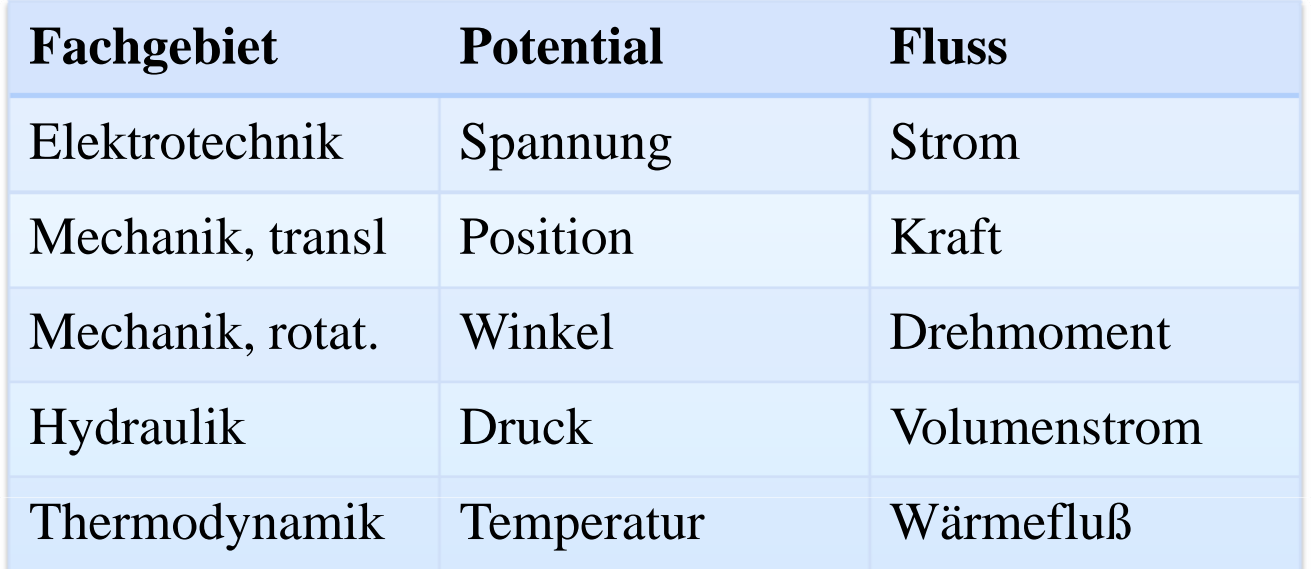

#### **Grundregeln an Knoten:**

- •Flüsse summieren sich zu Null (Energieerhaltung)
- Potentiale haben den gleichen Wert

## Konnektoren

```
connector Flange_a
 SI.Angle phi "Absolute rotation angle of flange";
  flow SI.Torque tau "Cut torque in the flange";
end Flange_a;
connector Flange_b
 SI.Angle phi "Absolute rotation angle of flange";
  flow SI.Torque tau "Cut torque in the flange";
end Flange_b;
```
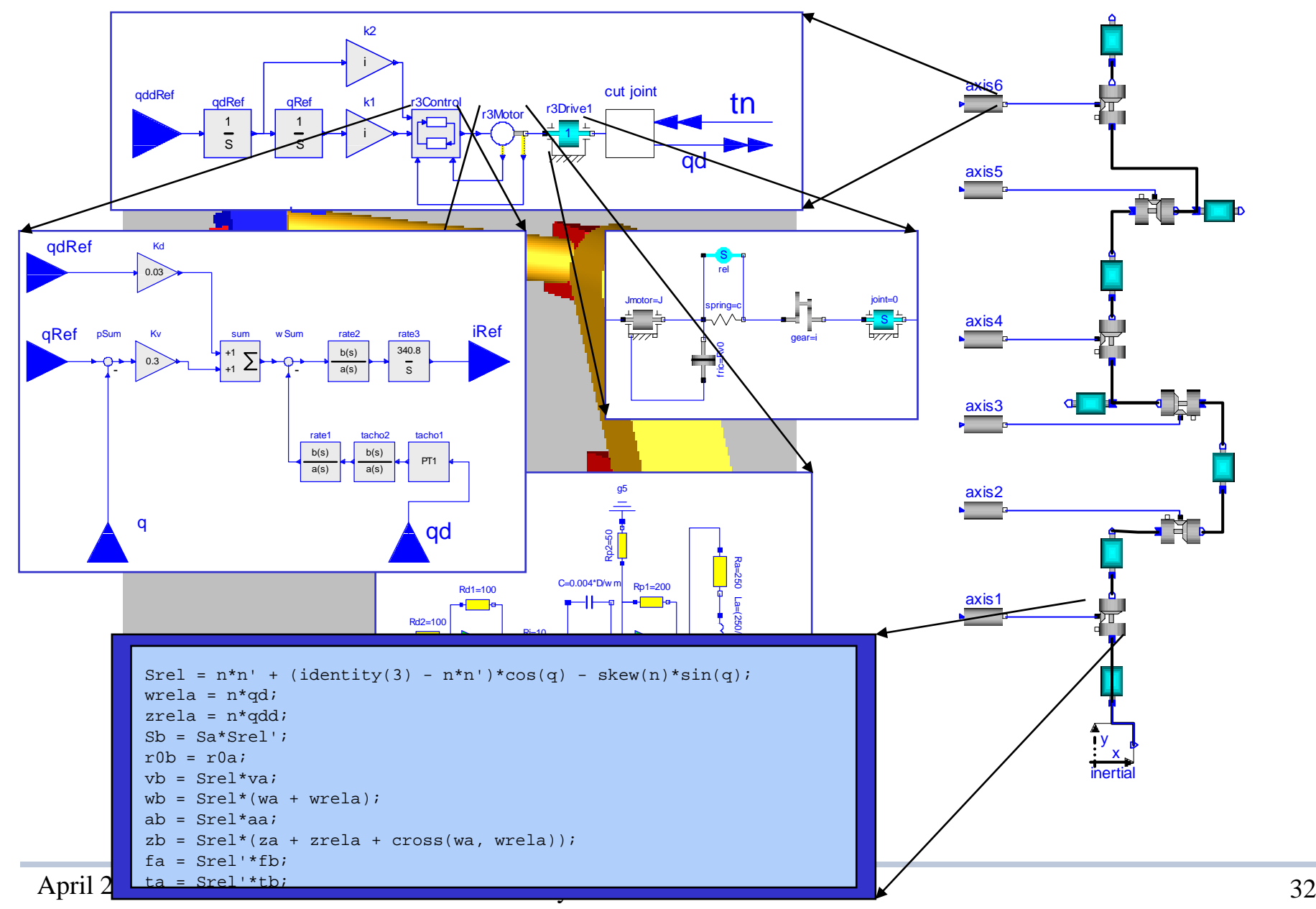

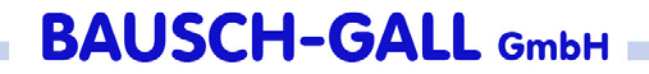

#### Getriebe-Modell

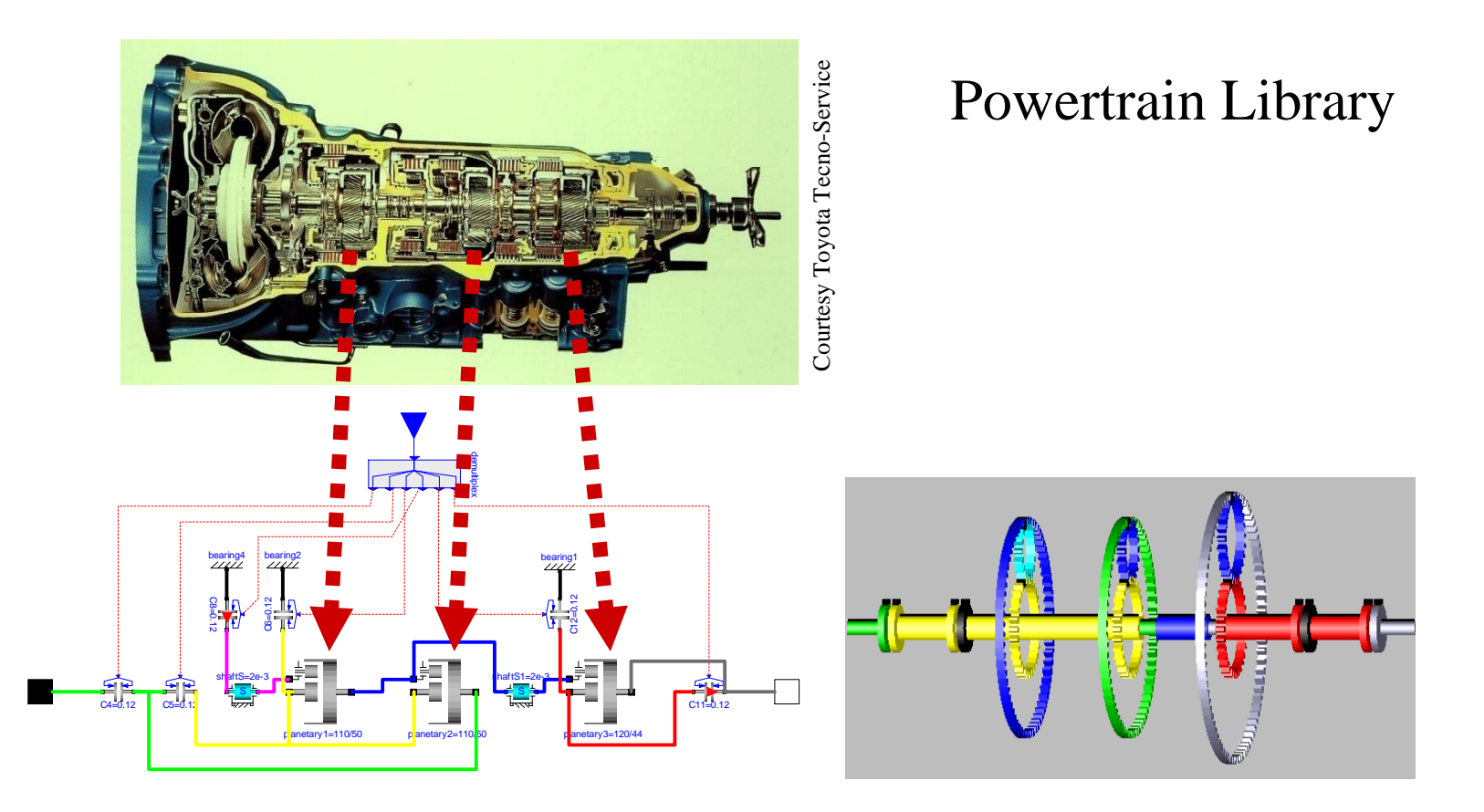

# Modellierung von Ereignissen (event)

- z. B. Schalter, Reibung, Schlupf
- $\bullet$ • Strategie
	- Integration bis zum Ereignis
	- unstetige Änderung durchführen
	- Integration neu starten
	- Werte werden 2x gespeichert, vor und nach dem Ereignis

## Modellierung von Ereignissen

- Durch logische Ausdrücke, z.B. y = if <sup>u</sup> <sup>&</sup>gt; 0 then 1 else – 1
- Glätten (stetig)  $y$  =  $\texttt{smooth}(1, \text{ if }u>0 \text{ then }1 \text{ else } -1)$
- Event-Suche abschalten $y$  = if noEvent(u > 0) then 1 else -1

## Dymola: Symbolische Manipulation

- $\bullet$ Sortierung
- $\bullet$ Entfernung trivialer Gleichungen
- Symbolisches Lösen algebraischer Schleifen, sofern möglich
- $\bullet$ Reduktion der Gleichun gen
- •Symbolische Lösung kleiner Systeme
- •• Index-Reduktion, falls nötig
- • LU/QR-Zerlegung der Jacobi-Matrizen für lineare Systeme
- • Symbolische Jacobi-Matrizen für nichtlineare Systeme

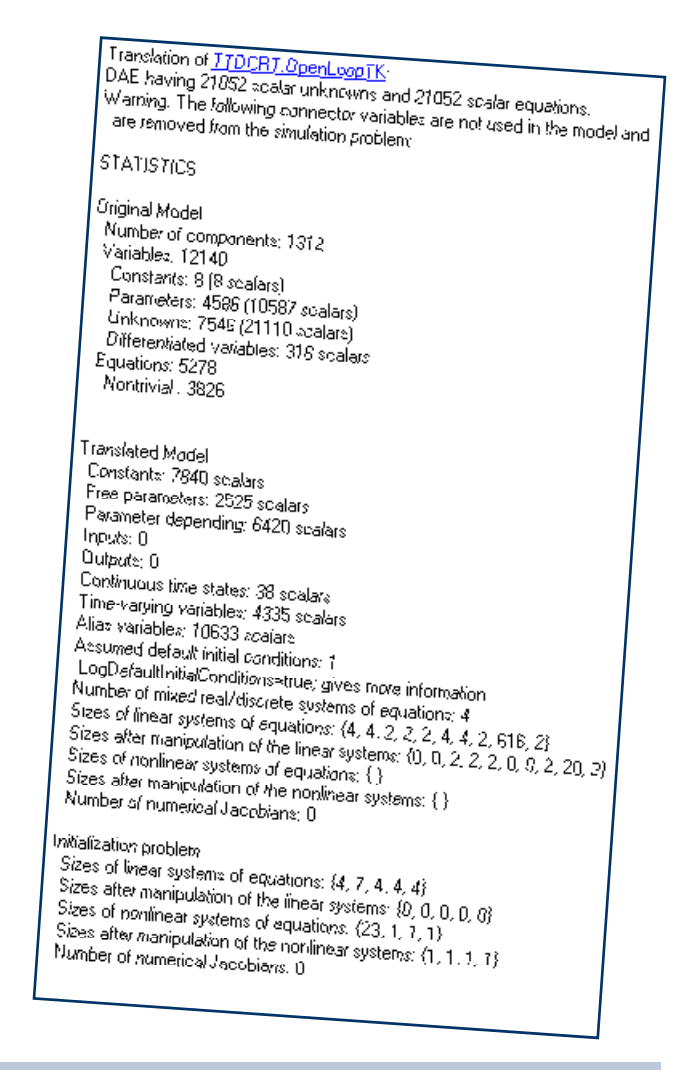

# Beispiel: Chassis -Modell mit 40 Freiheitsgraden

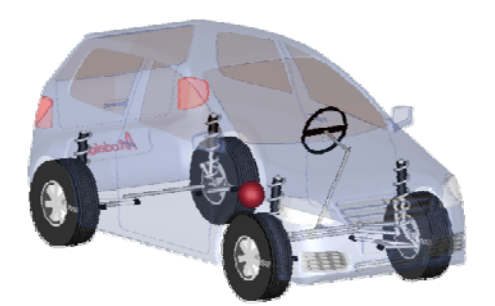

Elasto-kinematische Radaufhängung

Originalmodell: 31 689 scalar equations Originalmodell: 31,689 scalar Quelle: Modelon, Vehicle Dynamics Library

80 kontinuierliche Zustandsgrößen 7649 zeitabhän g i ge skalare Größen g

Größe der linearen Gleichungssysteme

{**4**, 3, 3, 3, 3, **4**, 3, 3, 3, 3, 2, 2, 2, 2, **566**, **4**, 3, 3, 3, 3, **97**, 2, **4**, 3, 3, 3, 3, **97**, 2, 2, 2, 3, 3, 3, 3, 2}

Nach der symbolischen Manipulation

{**0**, 3, 3, 3, 3, **0**, 3, 3, 3, 3, 2, 2, 2, 2, **29**, **0**, 3, 3, 3, 3, **7**, 2, **0**, 3, 3, 3, 3, **7**, 2, 2, 2, 3, 3, 3, 3, 2}

Deutliche Reduzierung der Rechenzeit!

# Dymola - Zusammenfassung

- versteht und simuliert Modelle in der objektorientierten Sprache Modelica
- Modellierungs- und Simulationsfenster
- Symbolische Manipulation
- übersetzt in C-Code
- Modelldokumentation in HTML, in gleicher Datei
- •• automatische Extraktion der Modelldokumentation

## Simulation

- Simulationsfenster
- automatische Initialisierung  $\bullet$
- interaktive Studien
- viele effiziente und aktuelle Integrationsverfahren
- Plotmöglichkeit  $\bullet$
- Animation  $\bullet$

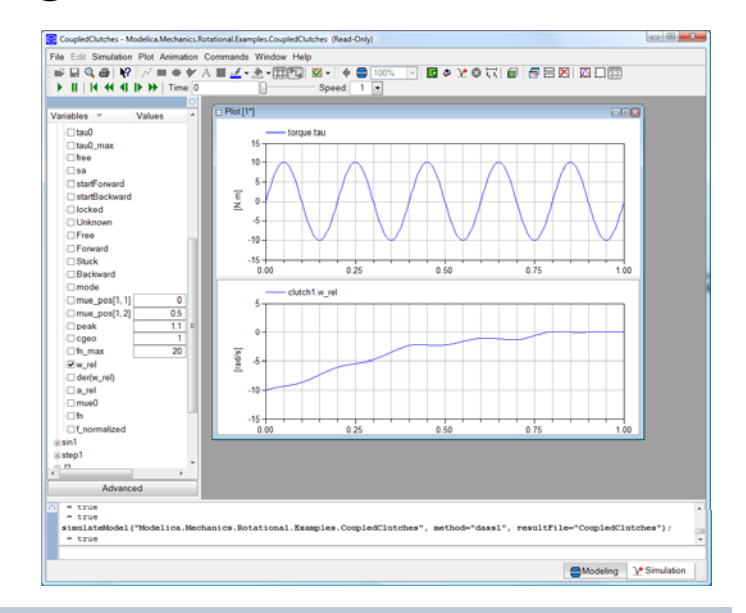

## Simulation

- Skripts für vorbereitete Experimente
- Linearisierung der Modelle
- Real-time Hardware-in-the-loop Simulation
- Schnittstelle zu MATLAB zur Datenauswertung
- Modell-Schnittstelle zu Simulink

## Simulationsfenster in Dymola

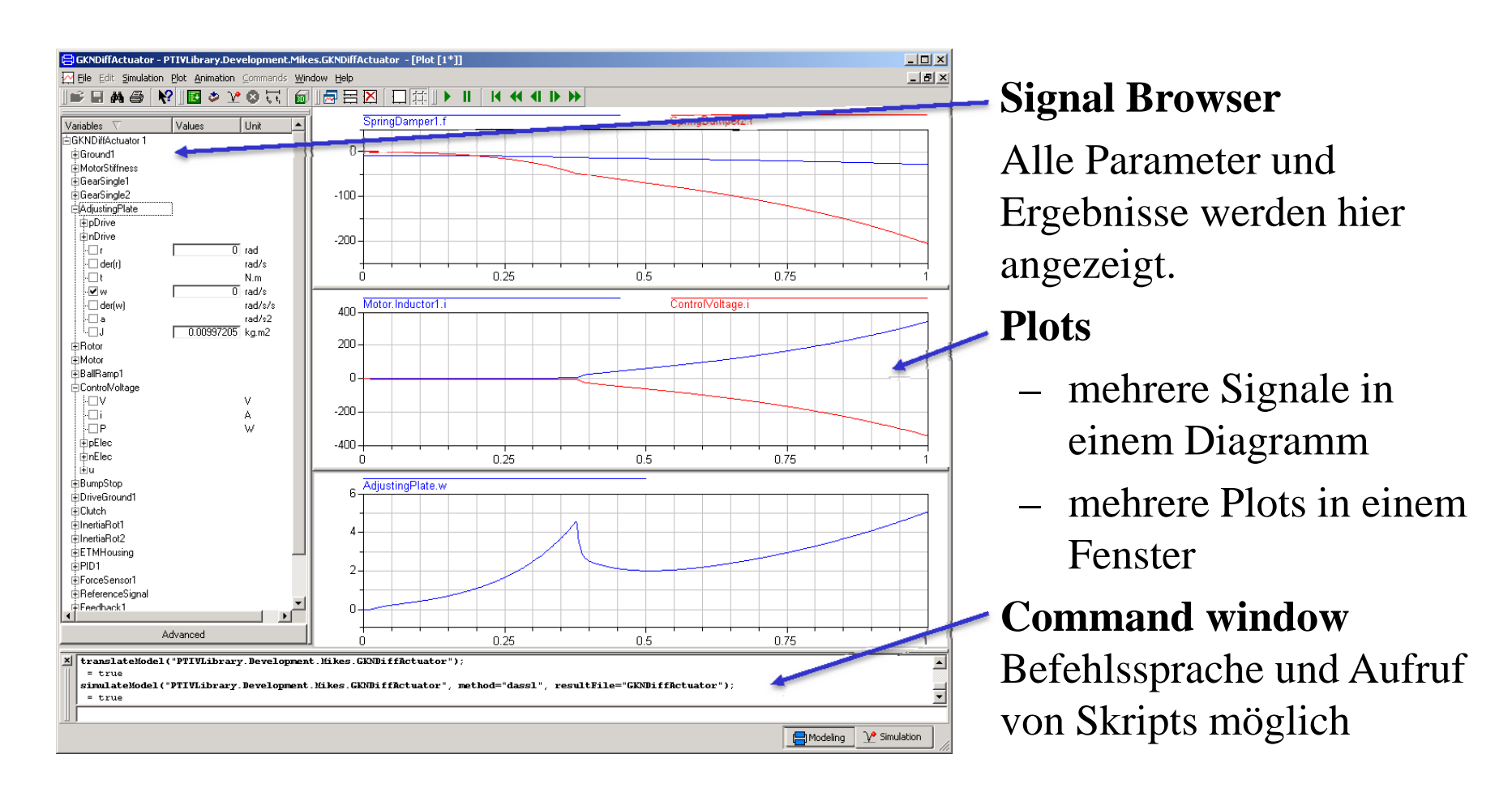
# Dymola Experiment Skriptfile (.mos)

- Ablaufsteuerung
- Parametervariationen
- Plotmöglichkeiten
- Modelica Syntax
- benutzerdefinierte Funktionen\_\_\_\_\_\_\_\_\_\_\_\_\_

### Skript – Beispiel: Parameterstudie

```
openModel("controllerTest.mo");
omega = 1;   // Declare omega.
k = 1; \frac{1}{2} // Declare gain.
for Din {0.1, 0.2, 0.4, 0.7} loop
  // Parameter sweep over damping coefficient.
  tr.a = \{1, 2*D*omega, omega**2};
  tr.b = \{k*omega**2};
  simulateModel("controllerTest", 0, 10); 
  plot({"u", "y"}); 
end for  ;
```
# Dymola-Simulink-Interface

### • Ein-/Ausgänge im Dymola-Modell festlegen

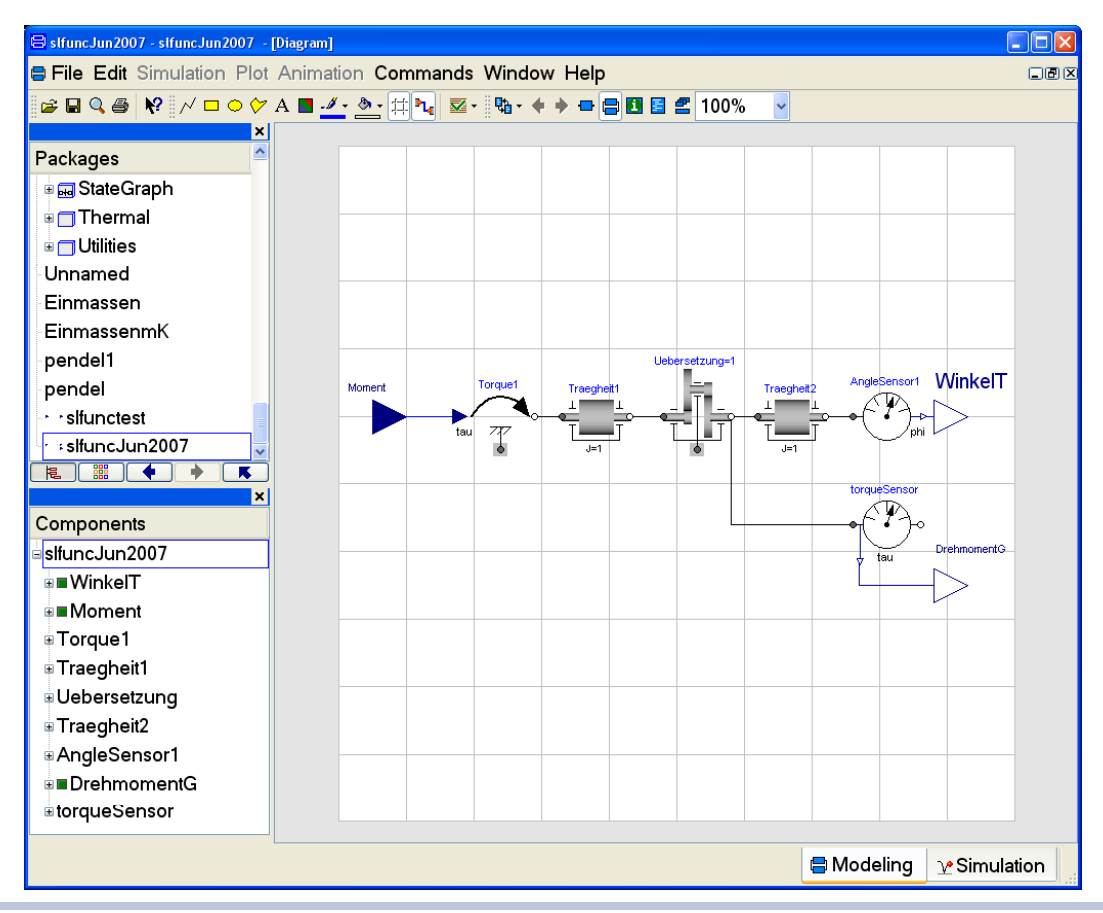

## Dymola-Simulink-Interface

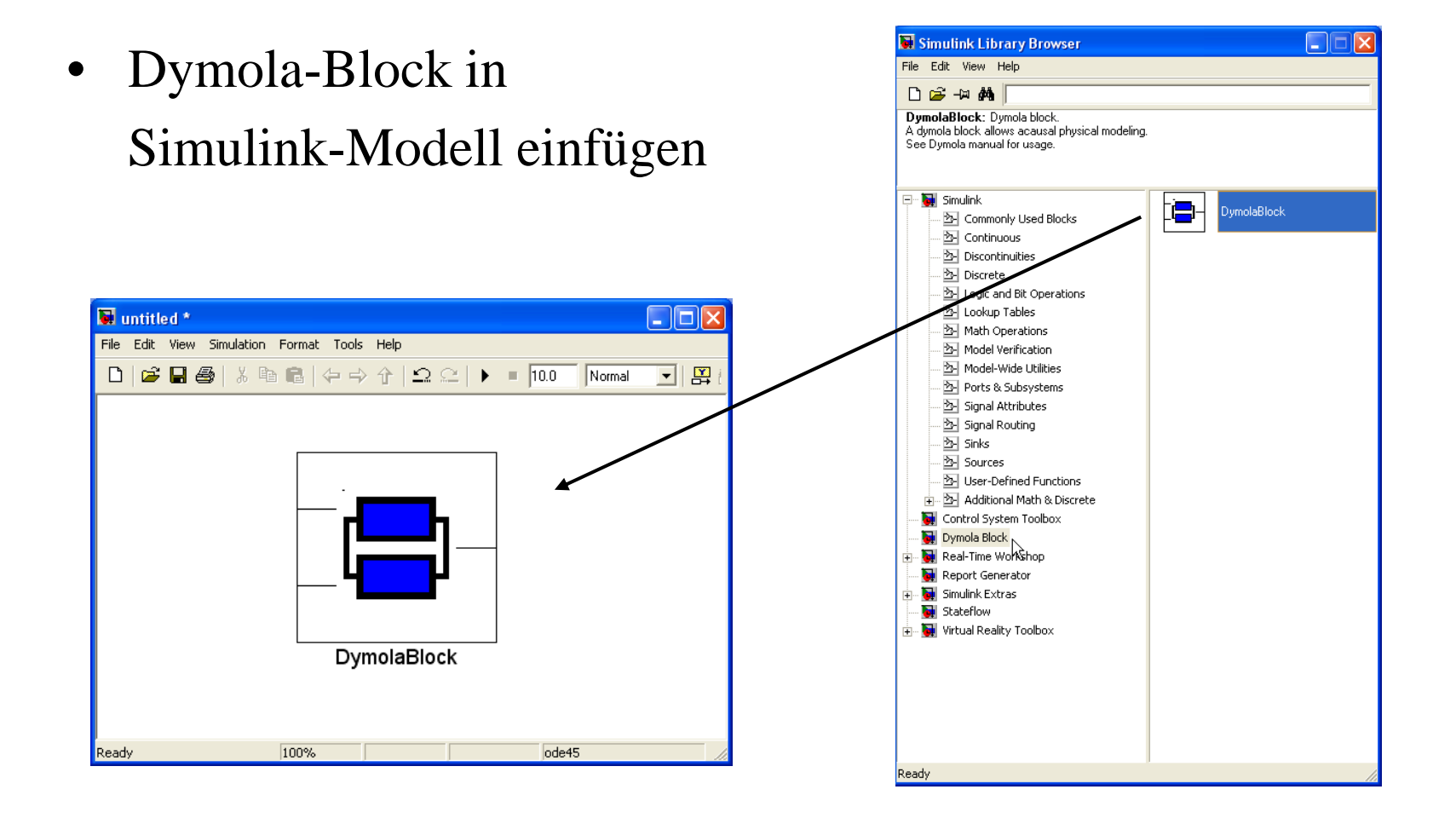

# Dymola-Simulink-Interface

- Dymola-Block öffnen
- $\bullet$  Modell in Dymola übersetzen
- $\bullet$  Erzeugt S-Function als DLL

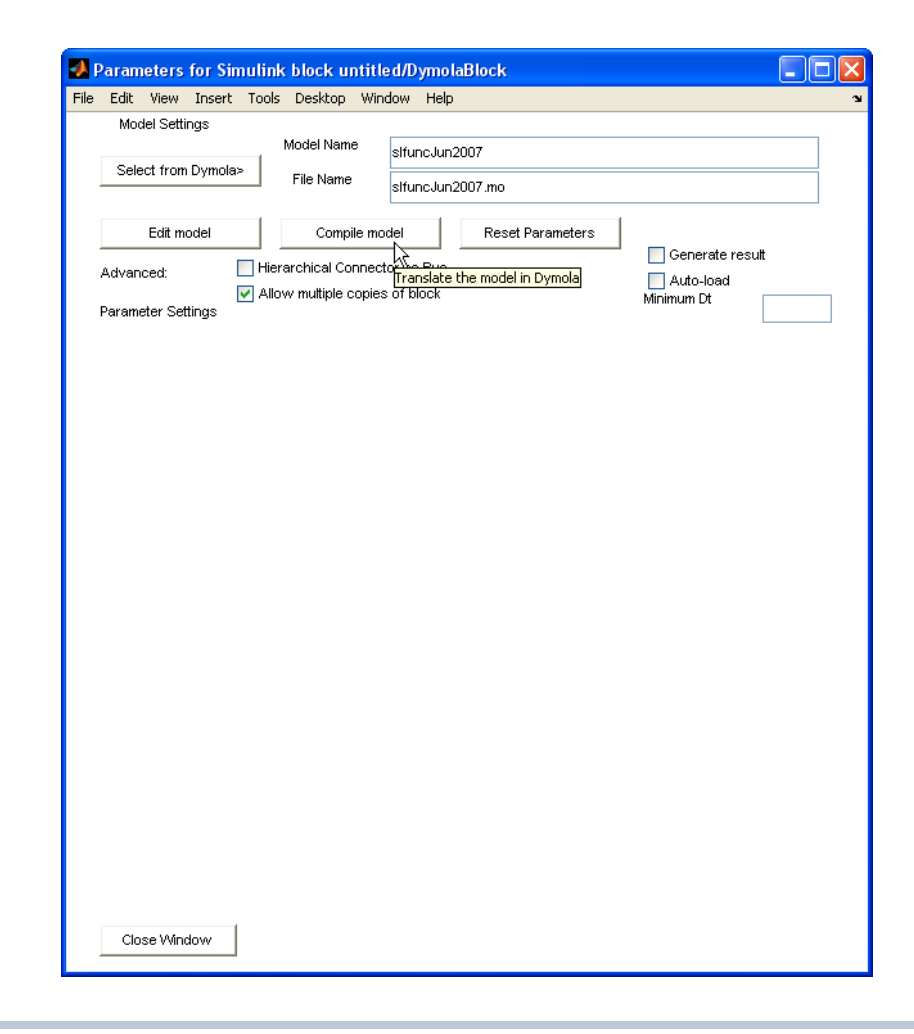

### Dymola-Simulink-Interface

- ergibt Block mit Ein und Ausgängen
- Modellparameter lassen sich noch ändern

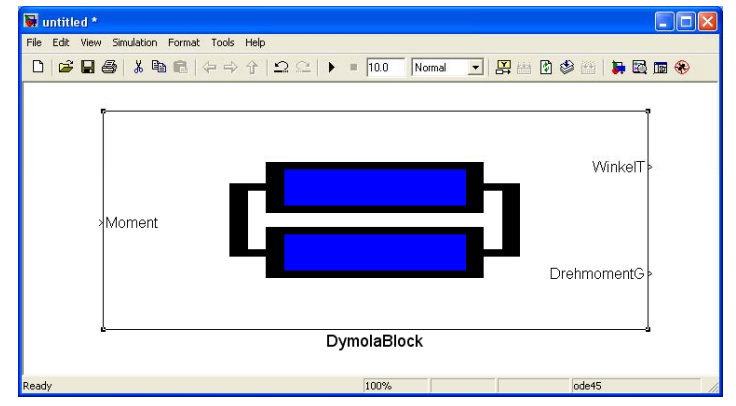

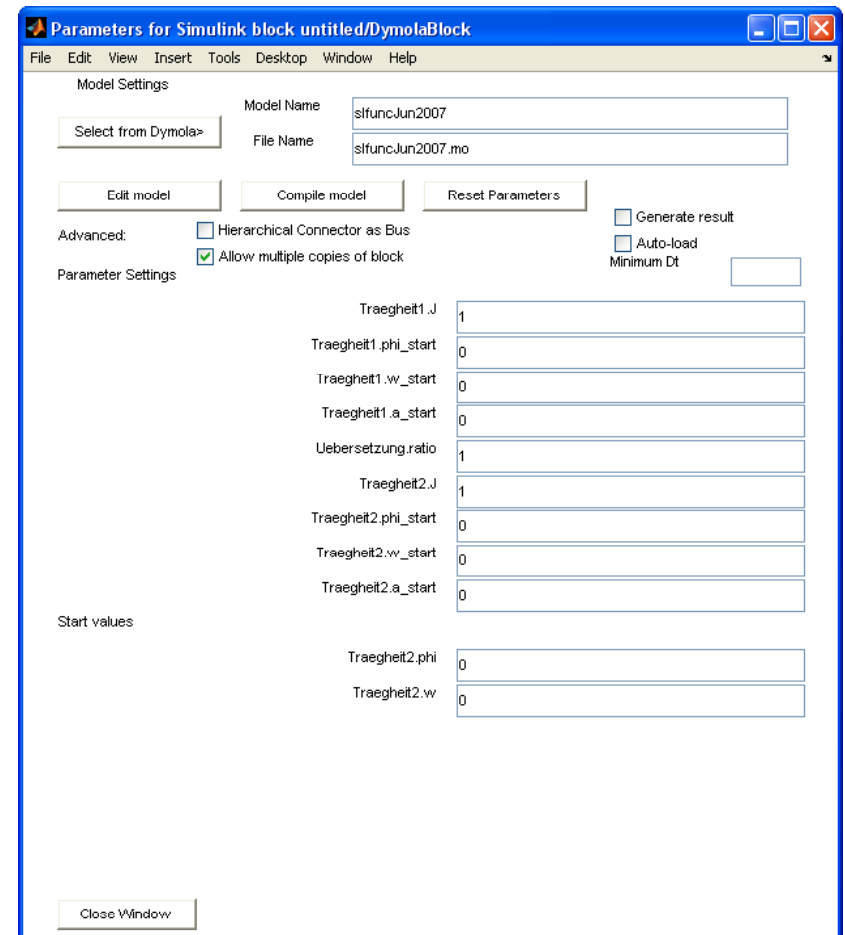

# Dymola 7.0 Neuigkeiten

- Verbesserung des graphischen Editors
- •Anzeige von Einheiten
- •Einheitenprüfung möglich
- $\bullet$ Modelica 3 wird weitgehend unterstützt
- Verbesserun g der Simulink-Schnittstelle

# Einige Neuigkeiten in Modelica 3.0

- Bereinigung der Sprachdefinition
- Modelle müssen "locally balanced" sein, d.h. die Zahl der Gleichungen und Unbekannten muss gleich sein
- Klarere Sprachdefinition
- •"built-in"-Operatoren erzeugen keine Events mehr
- Elementweise Operatoren wie in MATLAB
- Weitere "annotations"
- Neue Attribute
- Sh. www.modelica.org

# Ergänzungen zu Dymola

- Automatisierte Parameterstudien
- Kalibrierung von Parametern
- Optimierung
- 3D-Visualisierung
- Verschlüsselung der Modelle
- Schnittstelle zu Versionsverwaltungsprogrammen

### Parameterstudien

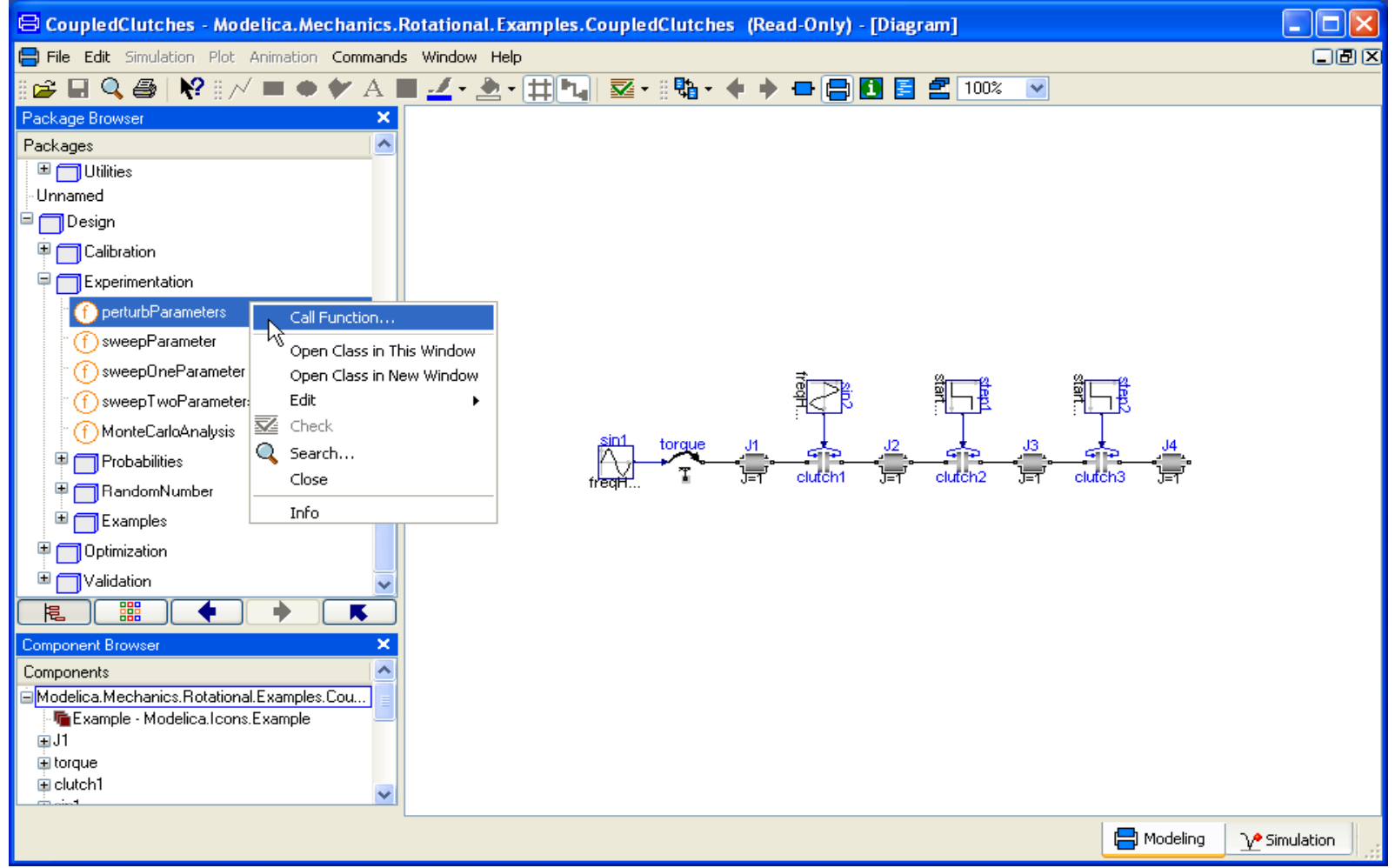

### Parameterstudien

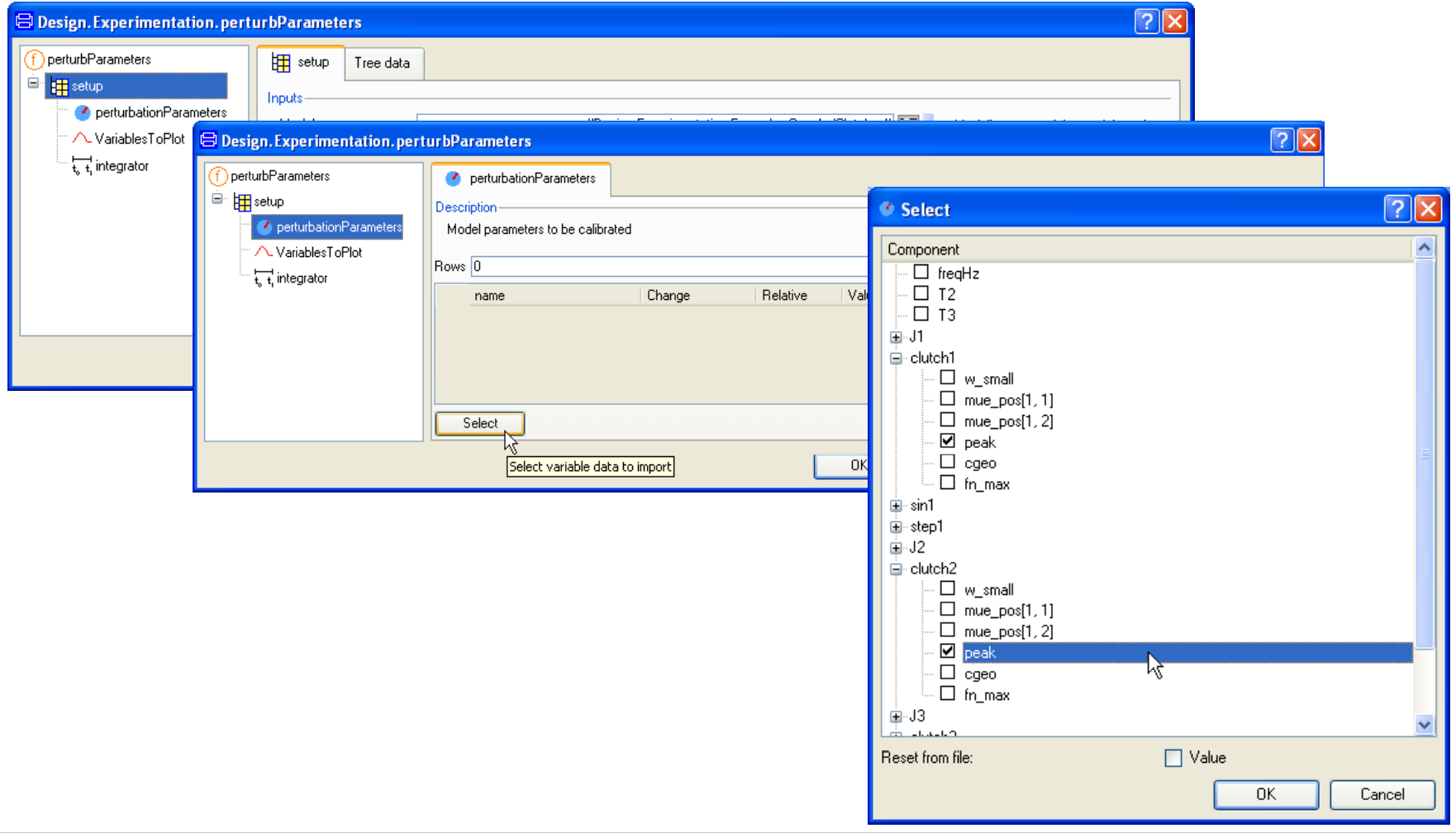

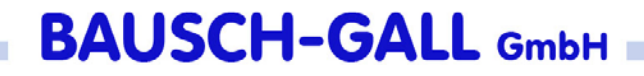

## Kalibrierung

Bestimmung unbekannter oder unsicherer Modellparamet durch Vergleich mit Messdaten Bestimmung unbekannter oder unsicherer Modellparameter

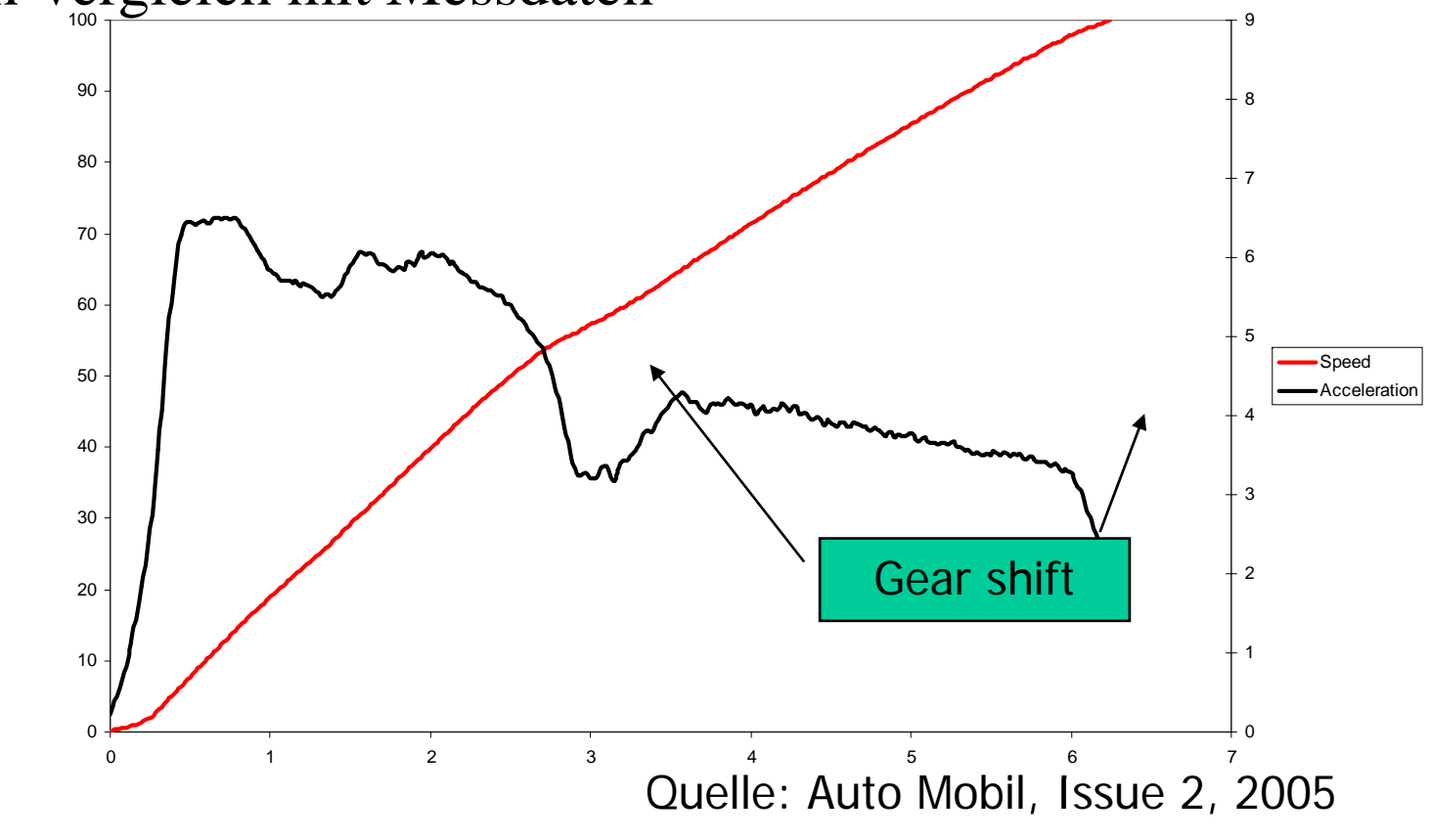

# Kalibrierung

Messdaten

- CSV-Dateien
- MATLAB-MAT-Files V4

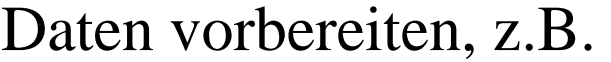

- •Daten filtern
- $\bullet$ Daten begrenzen
- $\bullet$ • Trend entfernen

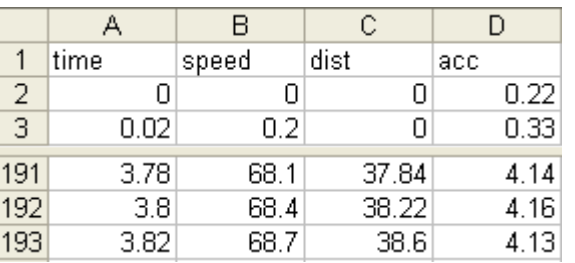

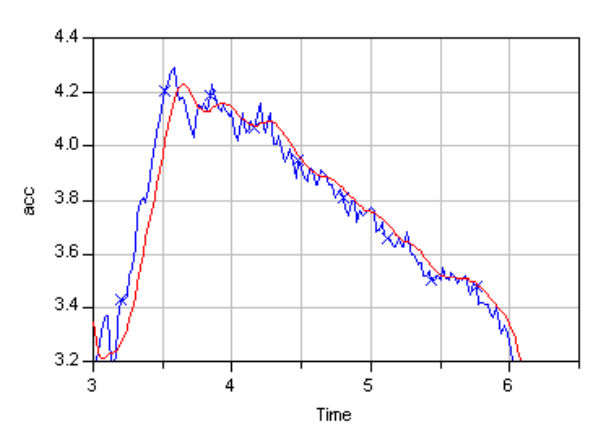

# Kalibrierung

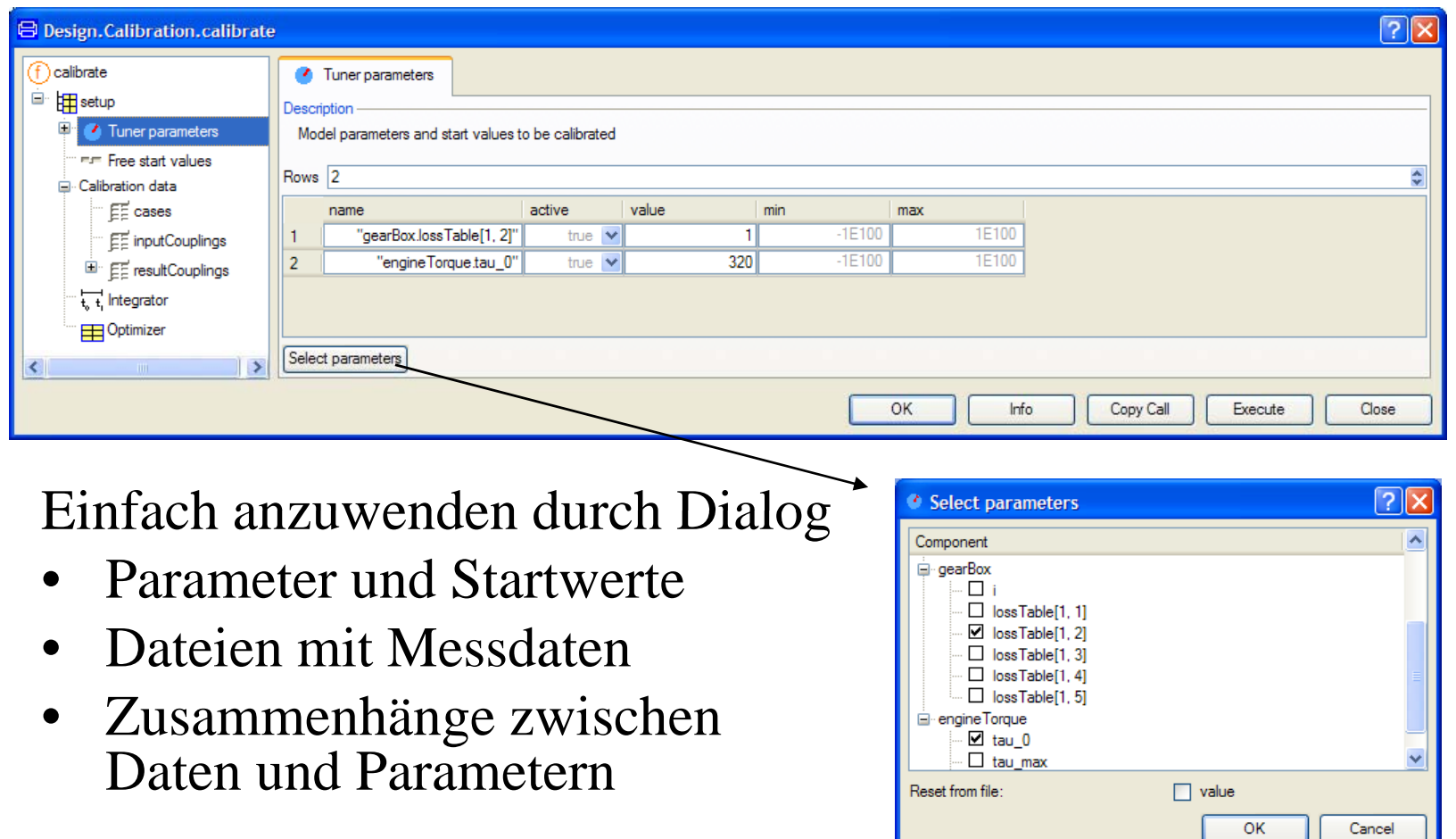

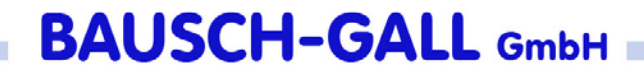

### Kalibrierung

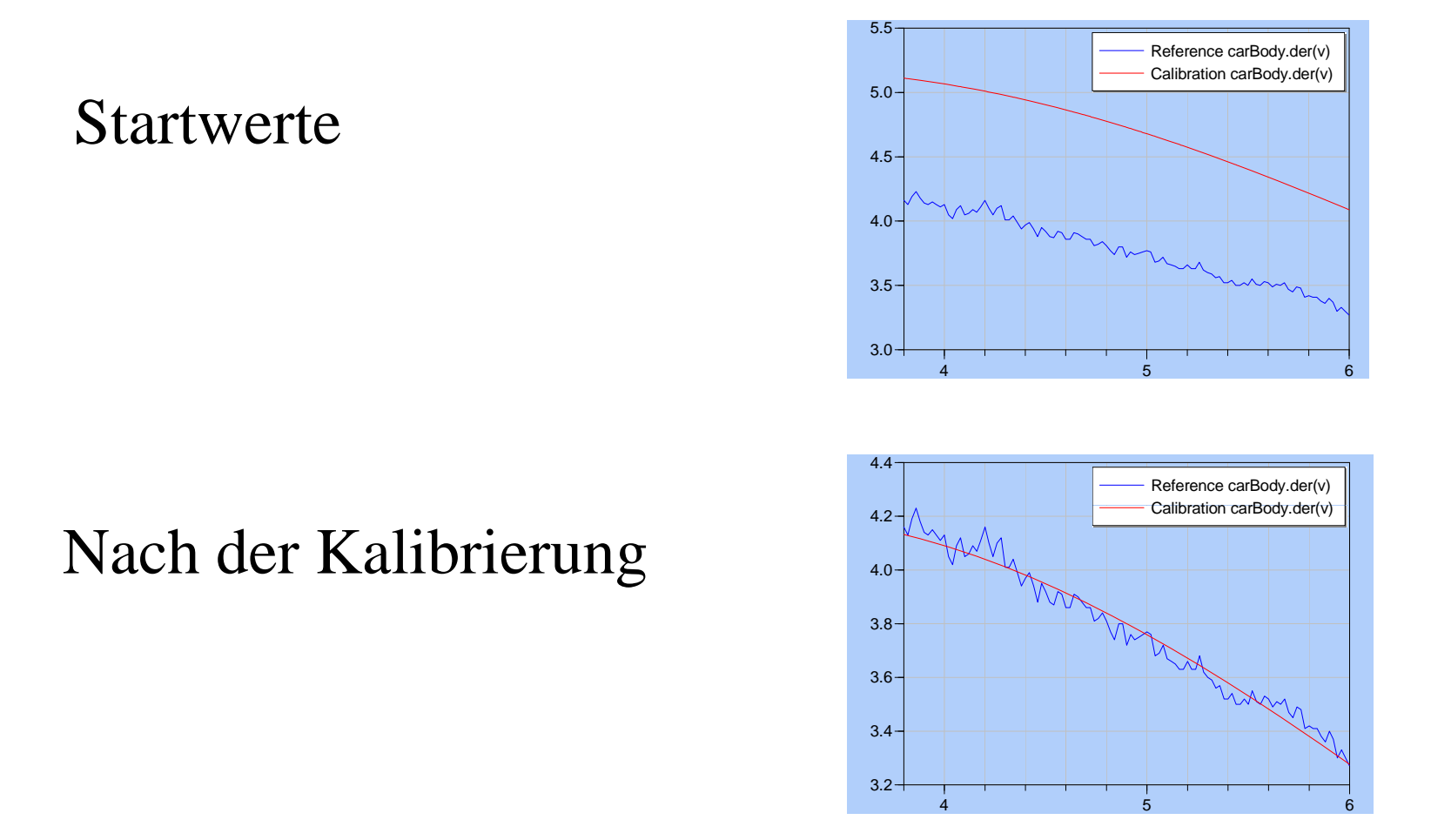

## Optimierung

- Bestimmung von Parametern
- •Definition einer Zielfunktionen
- $\bullet$  Mehrere Zielfunktionen können kombiniert werden
- Mehrere Optimierungskriterien sind möglich

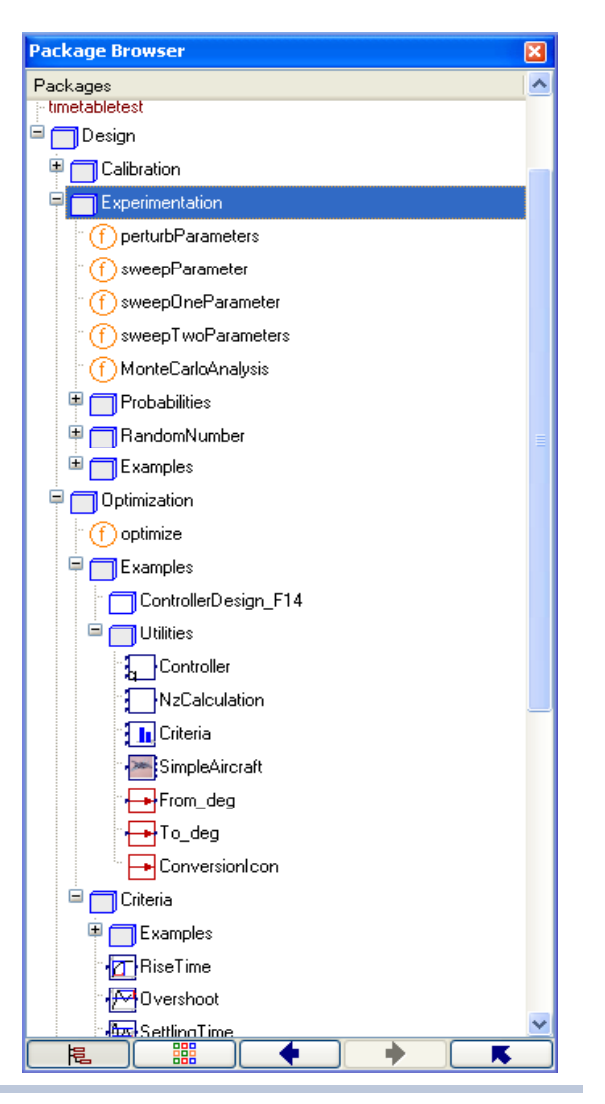

### Optimierung

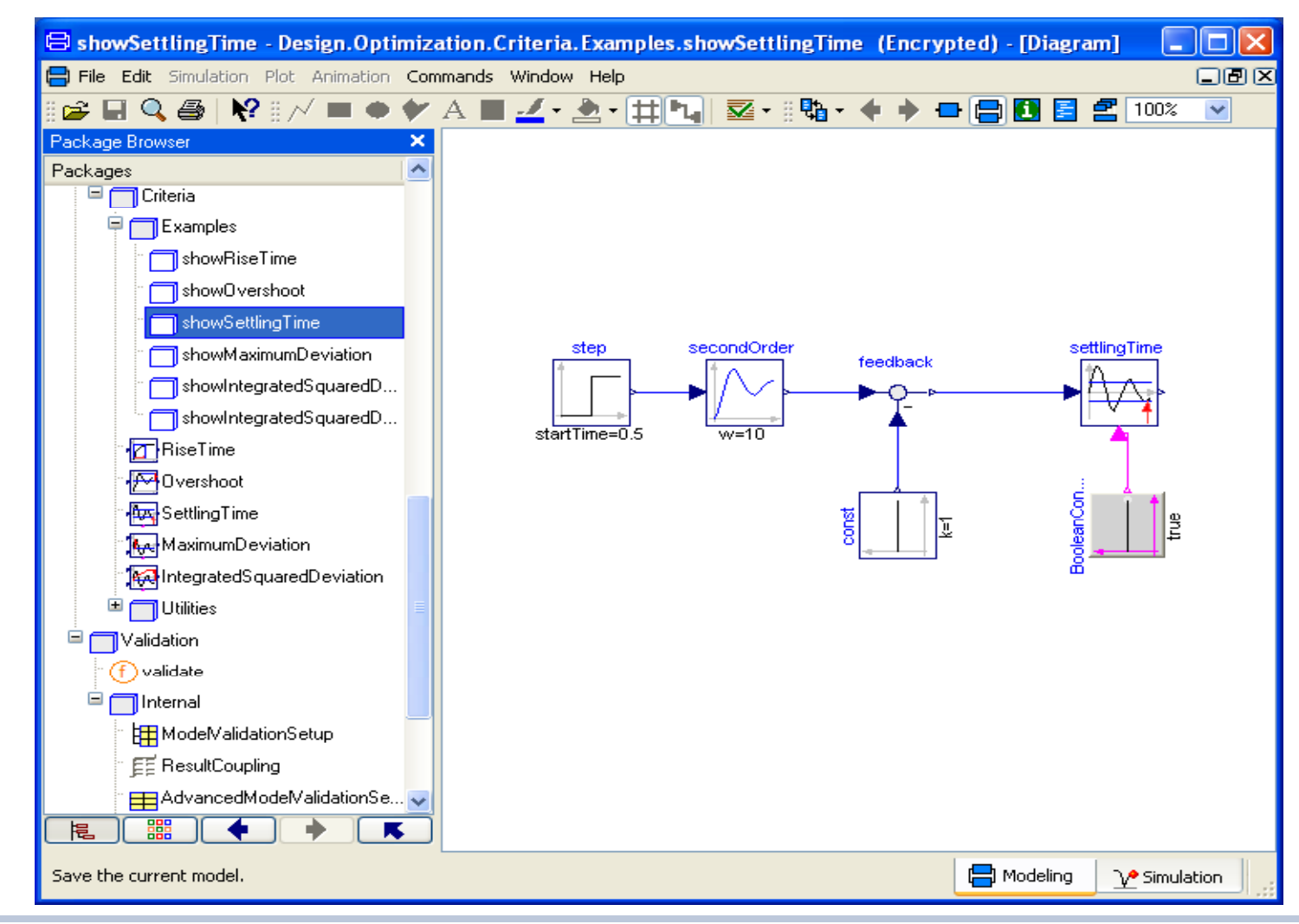

### Monte-Carlo-Analyse

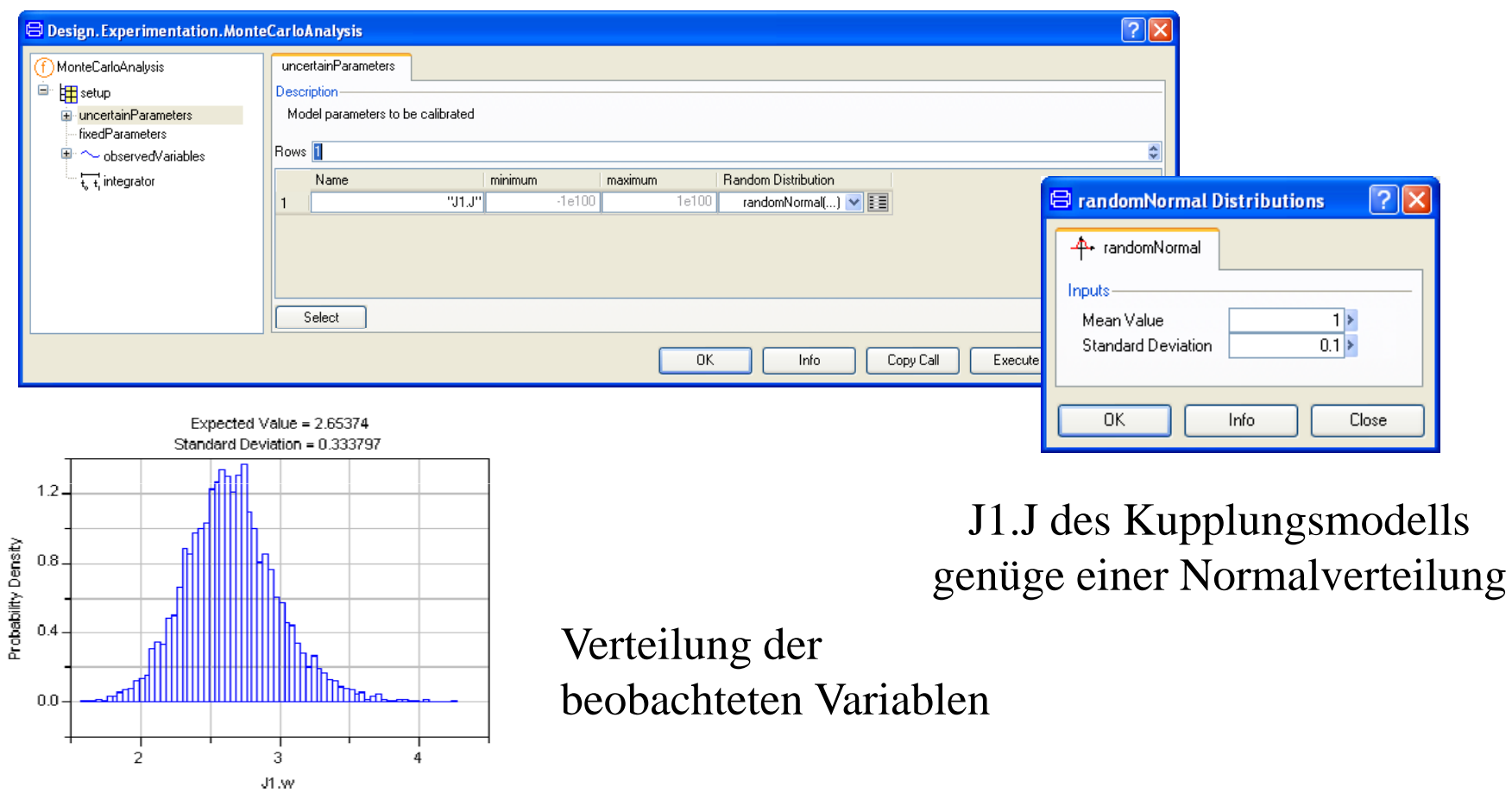

Verteilung J1.w zum Zeitpunkt 1.2 s

## 3D-Graphik

- •vorbereitete Befehle
- interaktiv oder aus Skript-Sprache
- $\bullet$ angepasst für Simulation

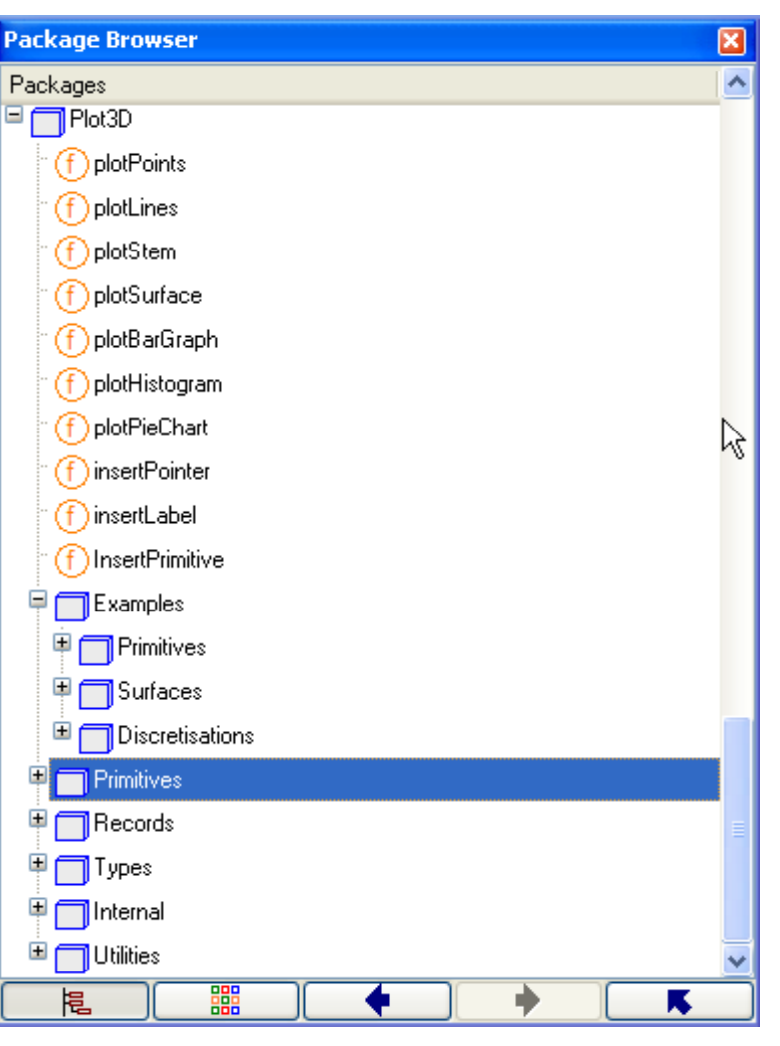

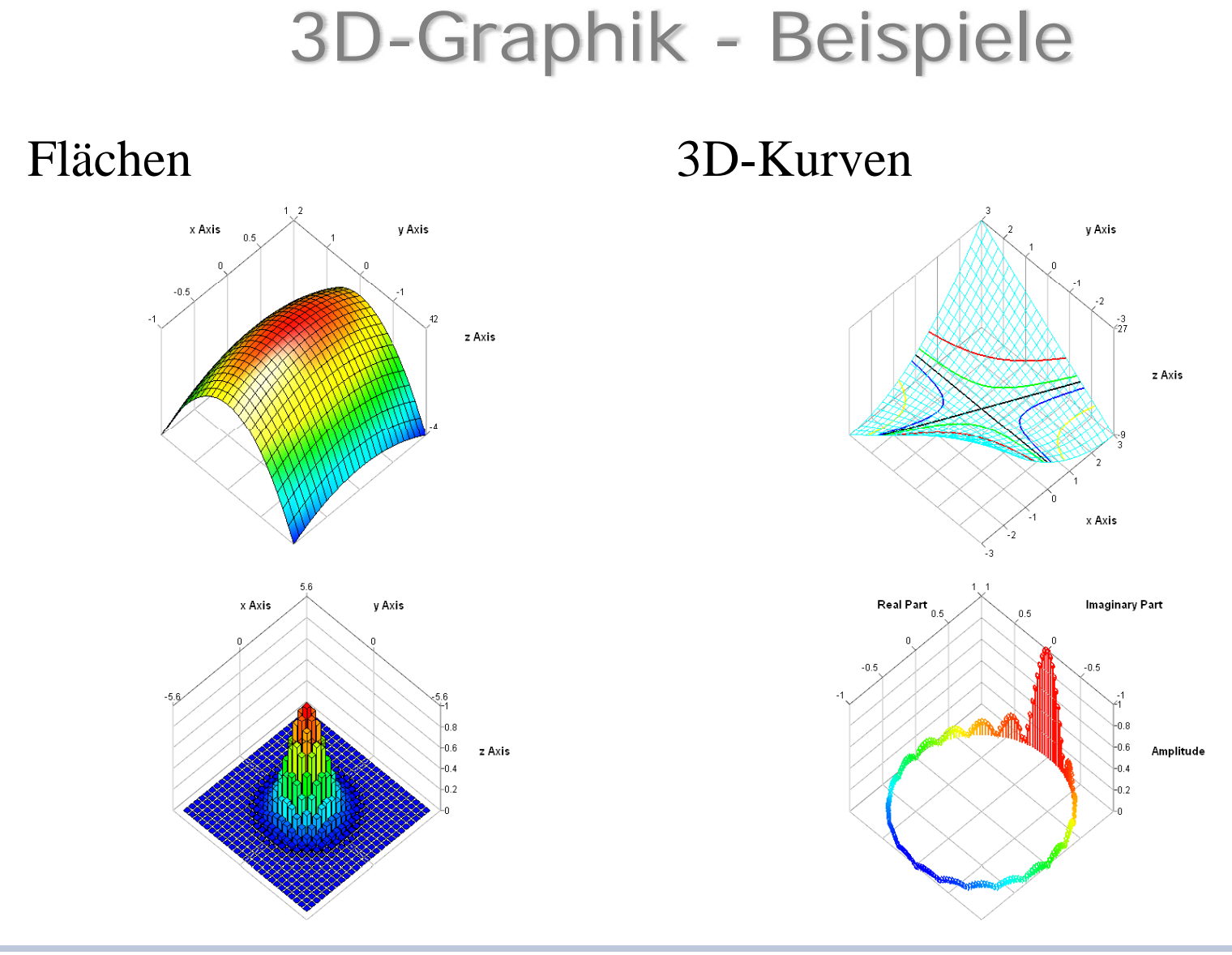

## Weitere Eigenschaften

- Verschlüsselung der Modelle
	- Encryption speichert Modelle binär ab
	- Scrambling entfernt vertrauliche Struktur und Daten
- Modellverwaltung (Model Management)
	- Einbindung in übliche Versions-Verwaltungsprogramme CVS (current version systems) und SVN (subversion systems)
- Komfortable Erstellung eigener GUIs
- •Verbesserung der Scripting-Sprache (MOS-Files)

## Weitere Eigenschaften

Modellabhängigkeit (Model Dependency)

- Zeigt die Abhängigkeit eines Package von den Klassen
- $\bullet$ Links zur HTML-Dokumentation

These classes have been referenced in this package.

| Class                                         | Referenced From                                                                                  |
|-----------------------------------------------|--------------------------------------------------------------------------------------------------|
| Plot <sub>3</sub> D                           | sweepTwoParameters                                                                               |
| Design.Internal.Records.MatCsvFileName        | dataPreprocessing                                                                                |
| Design.Internal.Records.MatCsvFileNameOut     | dataPreprocessing                                                                                |
| Design.Internal.Records.ModelCalibrationSetup | calibrate, checkCalibrationSensitivity, perturbParameters,<br>sweepParameter, sweepTwoParameters |
| Design.Internal.Records.PerturbationParameter | perturbParameters                                                                                |
| Design.Internal.Records.PreprocessingSignal   | dataPreprocessing                                                                                |
| Modelica.Utilities.Streams                    | dataPreprocessing                                                                                |
| Modelica.Utilities.Streams.print              | checkCalibrationSensitivity, sweepTwoParameters                                                  |
| Modelica.Utilities.Strings                    | checkCalibrationSensitivity, perturbParameters,<br>sweepTwoParameters                            |
| Modelica LinearSystems                        | dataPreprocessing                                                                                |

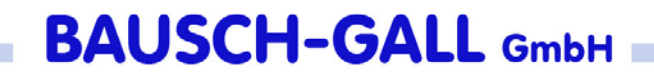

## Neue Bibliotheken

- Powertrain-Library Version 2.0, angekündigt
- $\bullet$ Flexible Bodies Library, angekündigt
- Smart Electric Drives Library
- Vehicle Dynamics Library

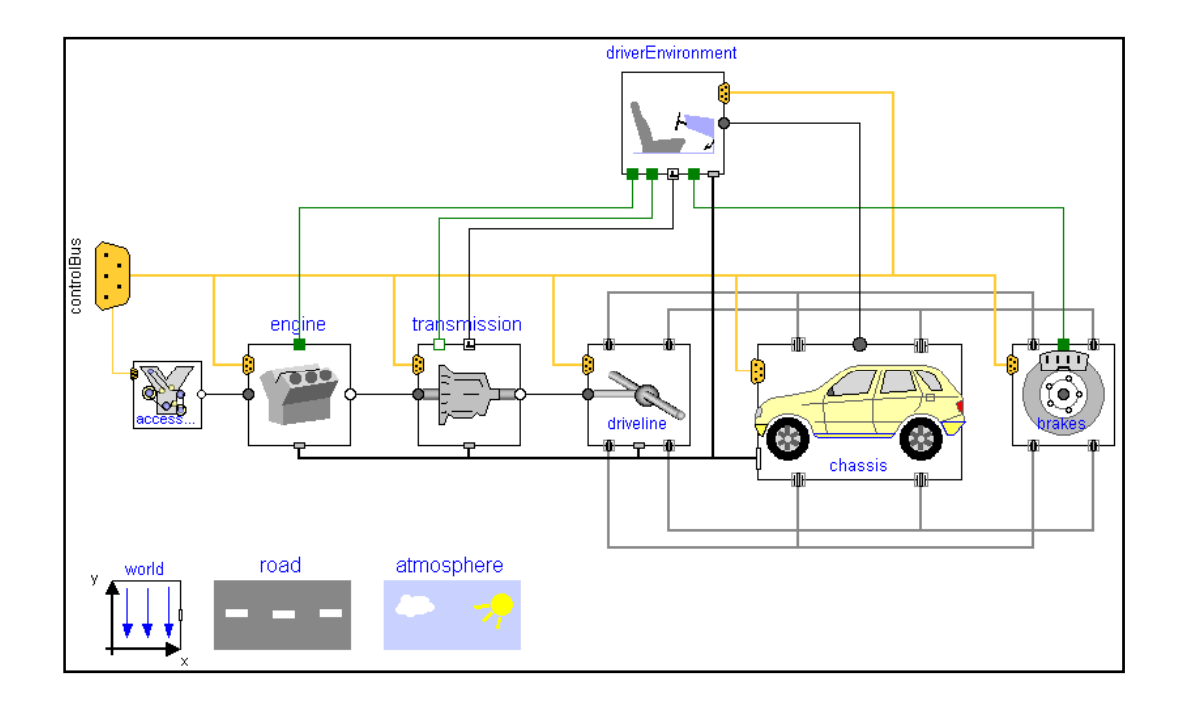

#### Powertrain-Library 2.0

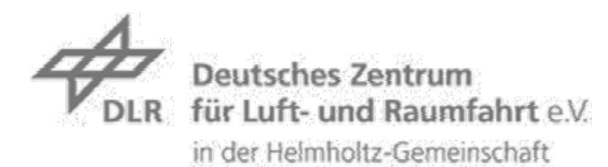

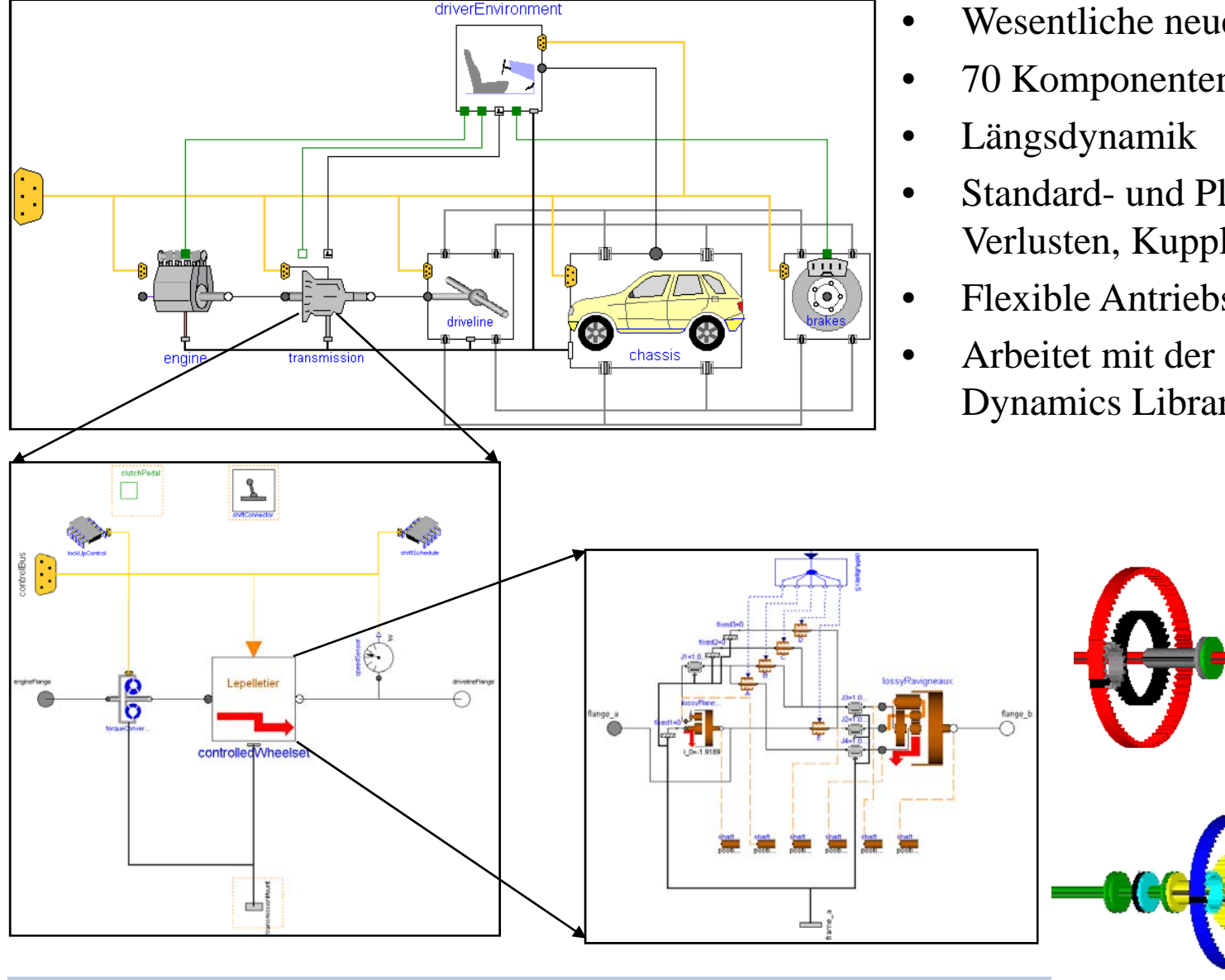

- Wesentliche neue Version
- 70 Komponenten
- Standard- und Planetengetriebe mit Verlusten, Kupplungen mit Reibung
- Flexible Antriebsstrangmodelle
- Arbeitet mit der 3D VehicleDynamics Library

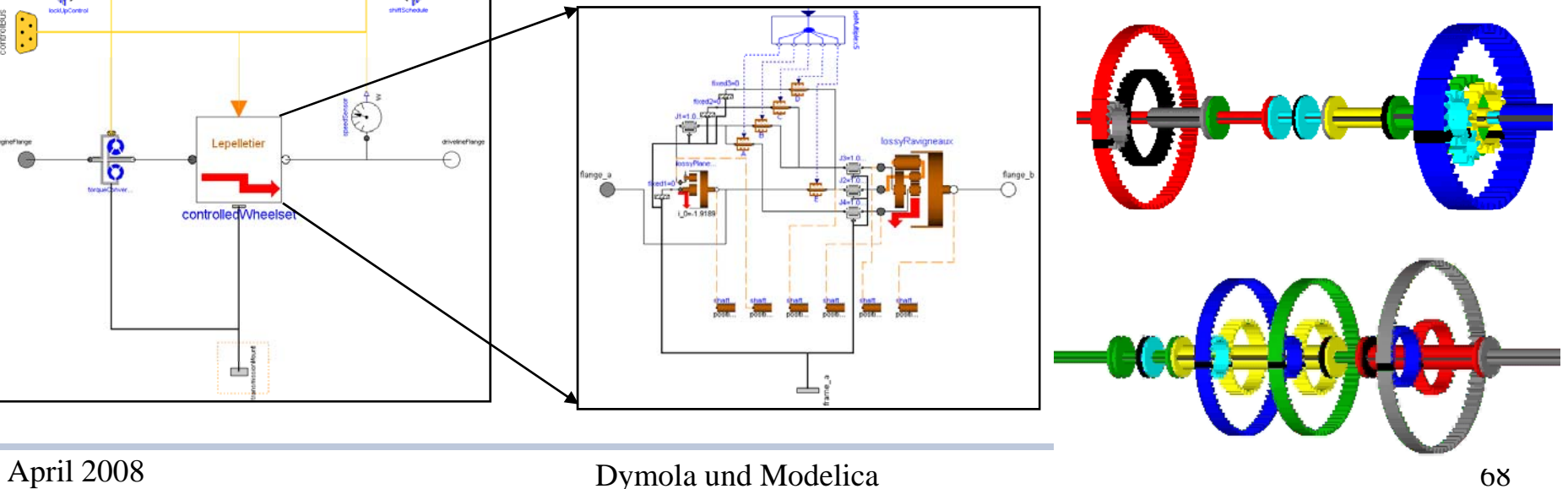

### Modellierung der Elastizität

- $\bullet$ Vibrationen
- Wichtig für Fahrverhalten und\_\_\_ Schaltqualität
- Steifigkeit, Dämpfung, S piel

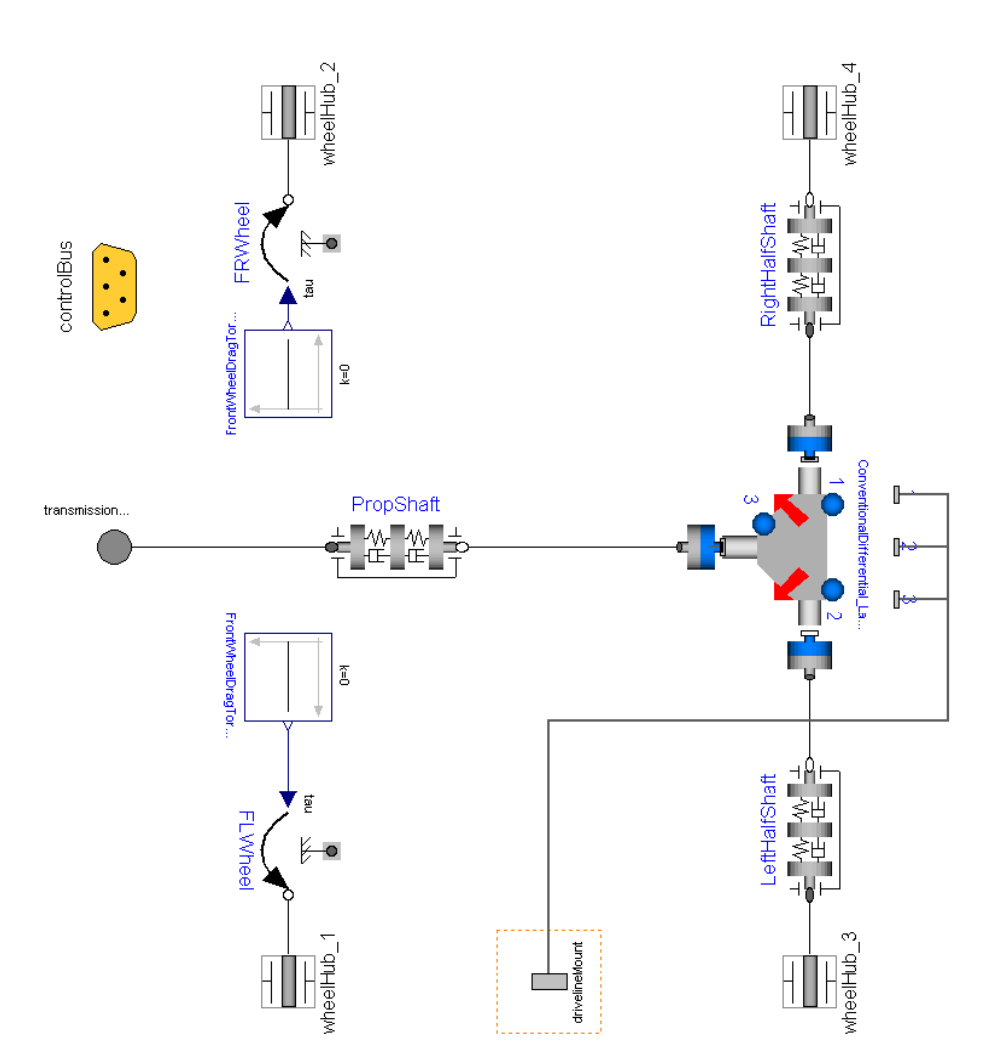

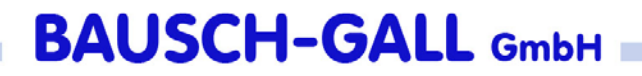

### Optionale 3D-Effekte

#### Nur wenige zusätzliche Daten

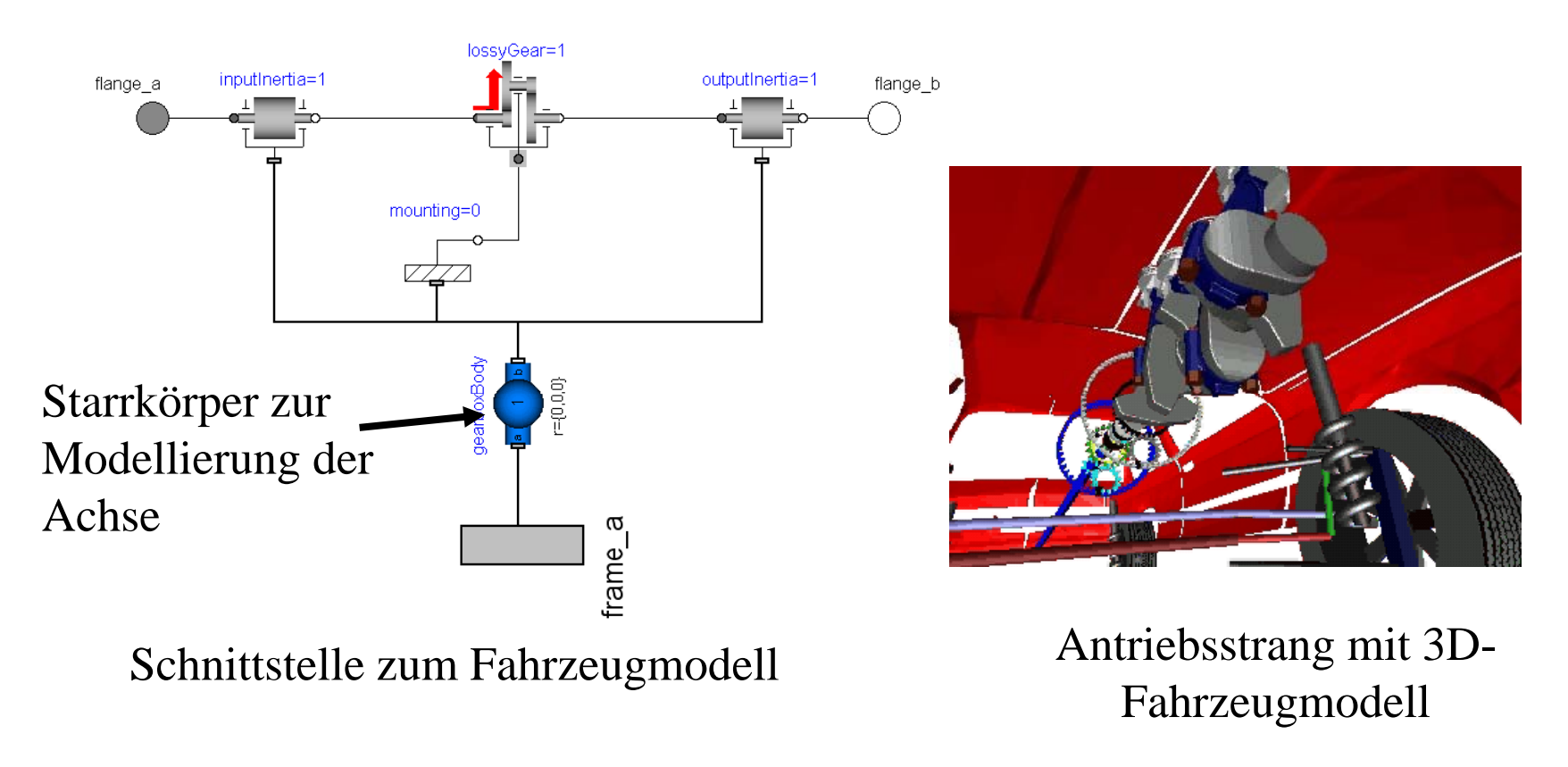

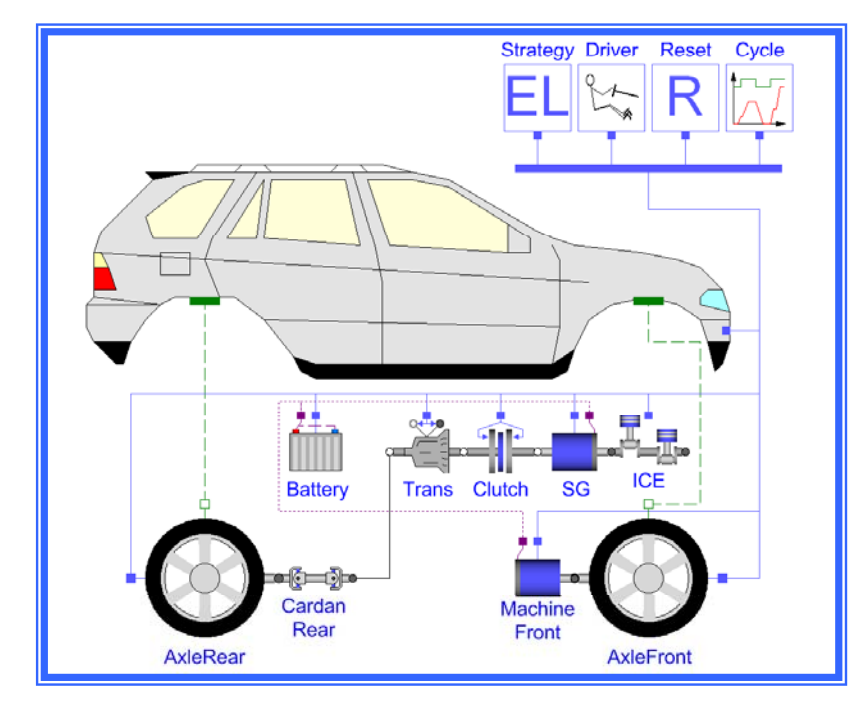

# The Smart Electric Drives (SED) Library

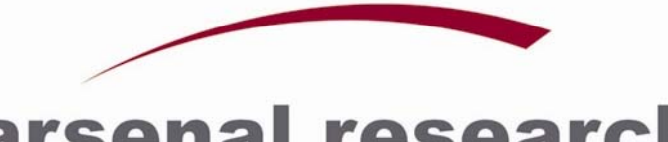

### arsenal research

An Enterprise of the Austrian Research Centers.

### Anwendungen im Automobilbereich

- • Simulation des vollständigen elektrischen Antriebssystems, einschließlich alternativer Antriebskonzepte
- • Minimaler Verbrauch durch Zuschaltung elektrischer Antriebskomponenten
- • Elektrische Leistung im Fahrzeug
- • Entwicklung und Optimierung der Regelstrategien

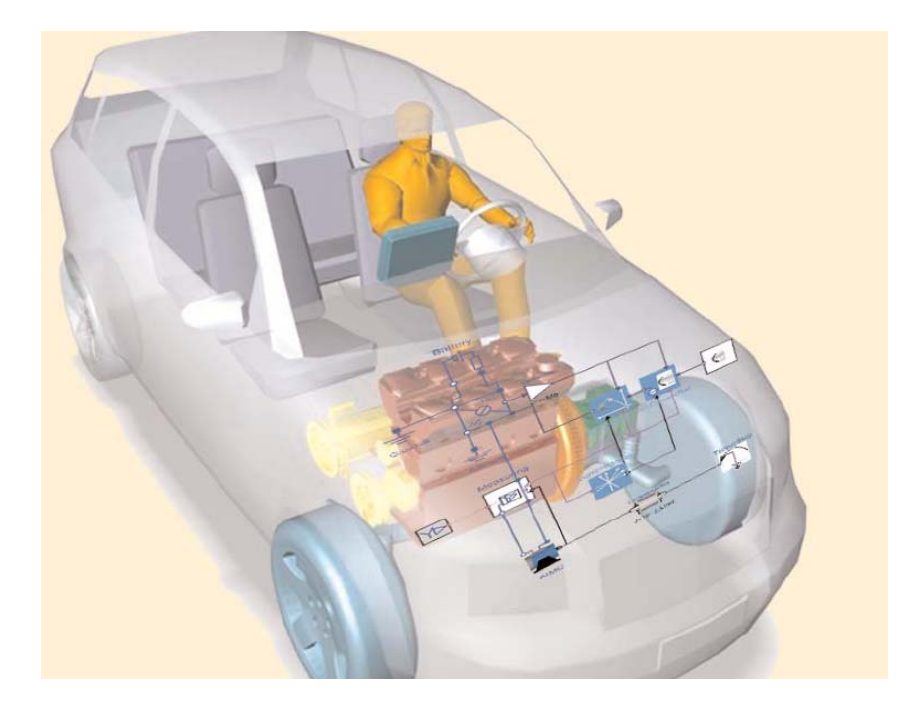

# Smart Electric Drives (SED) Library

- $\bullet$ • Komponenten, z.B.
	- Asynchronmaschinen, Permanentmagnet-Synchronmaschinen, weitere Gleichstrommaschinen
	- Regelungen: Feldorientierte Regelungen, bürstenlose r Gleichstrommotor
	- Stromrichte r, verschiedene Abstraktionstiefen
	- Konverter, Energiequellen (Batterien, Brennstoffzellen)
- Anwendungen, z.B.
	- Hybrid Elektrische Fahrzeuge (HEV) zusammen mit de r Powertrain Library
	- Starter-Generatorkonzepte
	- –Elektrisch angetriebene Wasserpumpe
	- Elektrisch angetriebene Ölpumpe
	- Elektrisch angetriebene Klimanlage  $\sim$
	- Quasi stationäre Anwendungen

#### Beispiel: Gesamtsimulation eines Hybrid - Elektrischen-Fahrzeugs

#### mit Allradantrieb

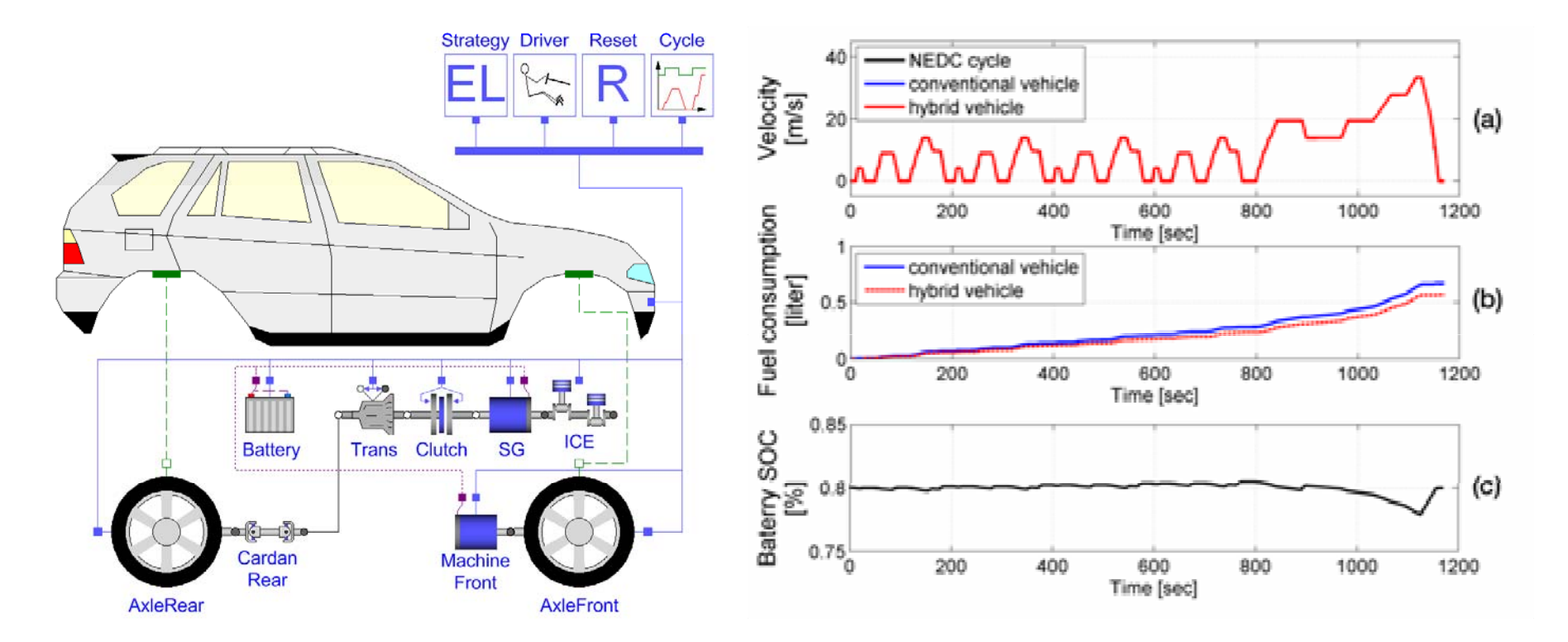

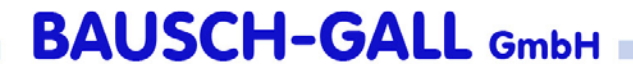

## Vehicle Dynamics Library

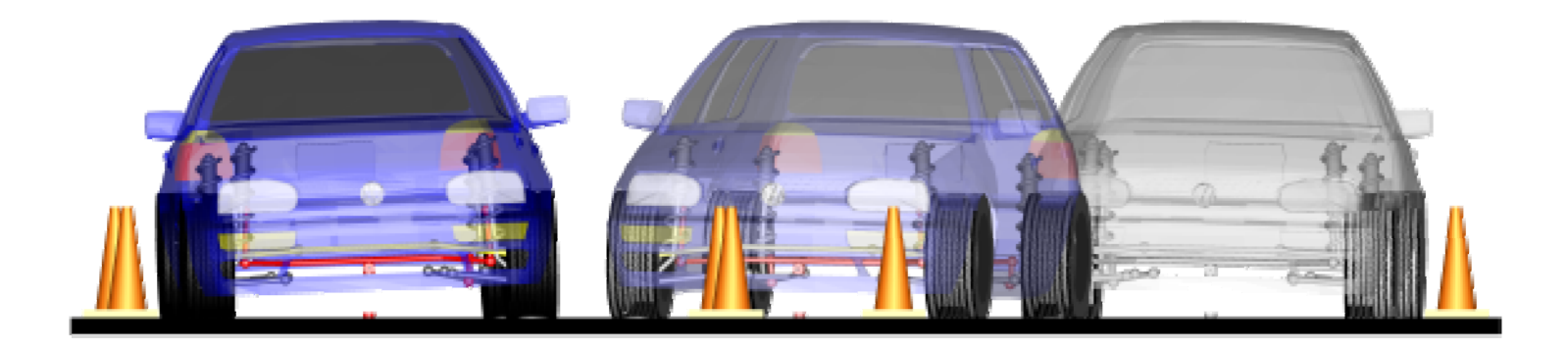

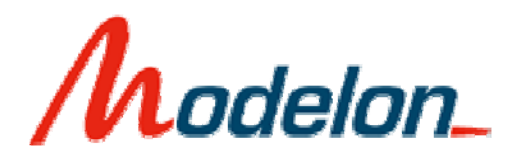

### www.modelon.se

# Vehicle Dynamics Library: Inhalt

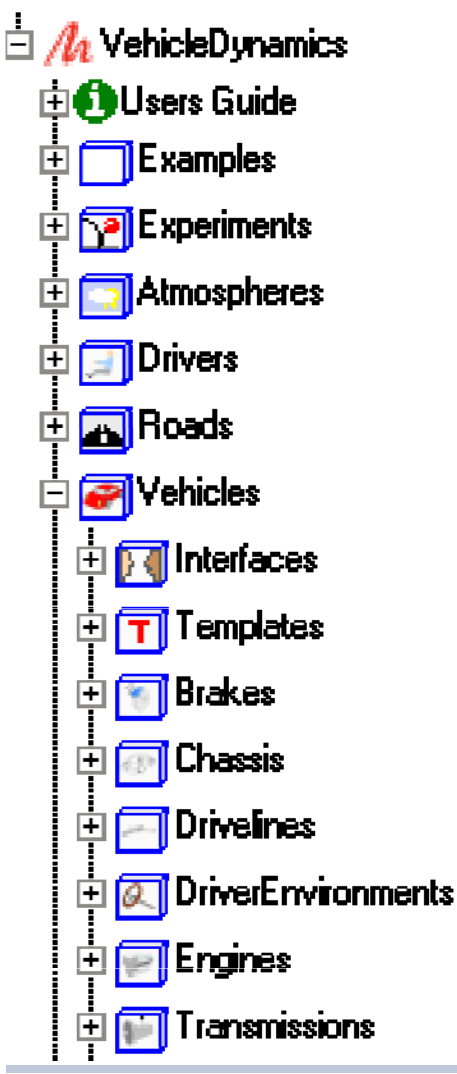

- •• große Anzahl von Chassis - und Fahrwerksmodellen
- •Schnittstelle zu gängigen Reifenmodellen
- 3D-Straßenmodelle
- • Fahrermodelle für geschlossenen und offenen Regelkreis
- $\bullet$ elementarer Antriebsstrang
- •• Schnittstellen zur Powertrain und Transmission Library
- •Motormodelle
- •Bremssysteme
- •Aerod ynami k
- •Beispiele und Beispielexperimente

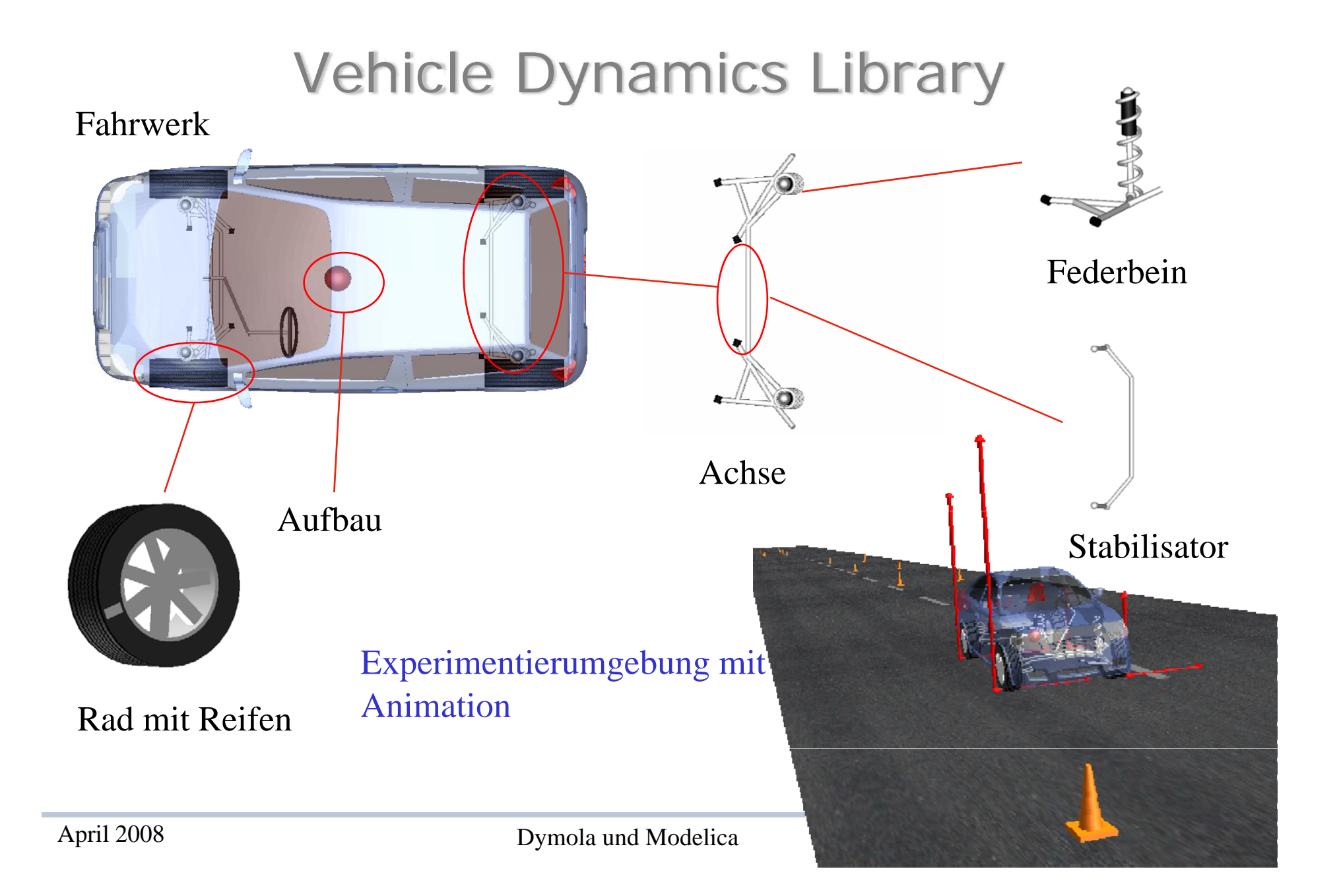

## Literatur

- $\bullet$  Principles of Object Oriented Modeling and Simulation with Modelica von Michael Tiller2002, Kluwer Academic Publisher; ISBN 0-7923-7367-7
- $\bullet$  Principles of Object-Oriented Modeling and Simulation with Modelica 2.1 von Peter Fritzson2004, IEEE Press, John Wiley&Sons, Inc. ISBN 0\_471-47163-1
- $\bullet$  Objektorientierte Modellierung von Antriebssystemen von Martin Otter Kapitel 20 in "Elektrische Antriebe – Regelung von Antriebssystemen" von D. Schröder, 2. Auflage, 2001, Springer-Verlag
- $\bullet$ Modelica 3.0 Specification, sh. www.modelica.org/documents
- $\bullet$  Veröffentlichungen der Modelica Konferenzen der Jahre 2000, 2002, 2003 und 2005, 2006, 2008 sh. www.modelica.org , dort unter den jeweiligen Konferenzen

## Zusammenfassung

- Modelica soll (de-facto) Sprach-**Standard** werden
- Dymola (Software) unterstützt Modelica voll
- •viele Experten arbeiten an Modelica mit
- • freie Bibliotheken stehen auf der Modelica-Homepage zur Verfügung
- einige werden mit Dymola geliefert
- •zusätzliche Bibliotheken können erworben werden
- $\bullet$ Homepages:

www.dynasim.com www.modelica.org www.bausch-gall.de